### МИНИСТЕРСТВО НАУКИ И ВЫСШЕГО ОБРАЗОВАНИЯ РОССИЙСКОЙ ФЕДЕРАЦИИ федеральное государственное автономное образовательное учреждение высшего образования "САНКТ-ПЕТЕРБУРГСКИЙ ГОСУДАРСТВЕННЫЙ УНИВЕРСИТЕТ АЭРОКОСМИЧЕСКОГО ПРИБОРОСТРОЕНИЯ"

Кафедра № 63

УТВЕРЖДАЮ

Руководитель направления

к.ф.н.,доц.

(должность, уч. степень, звание)

М.А. Чиханова

(инициалы, фамилия)

(подпись) «22» июня 2023 г

## РАБОЧАЯ ПРОГРАММА ДИСЦИПЛИНЫ

«Компьютерные технологии в лингводидактике» (Наименование дисциплины)

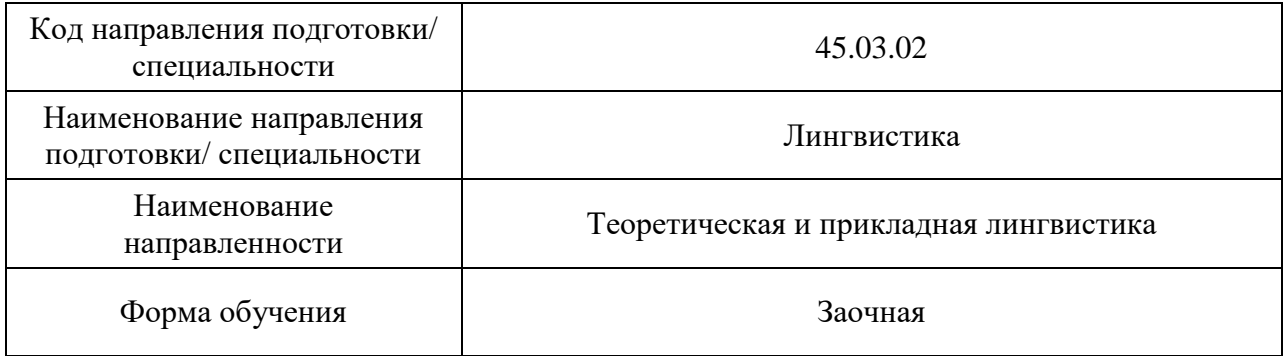

# Лист согласования рабочей программы дисциплины

Программу составил (а)

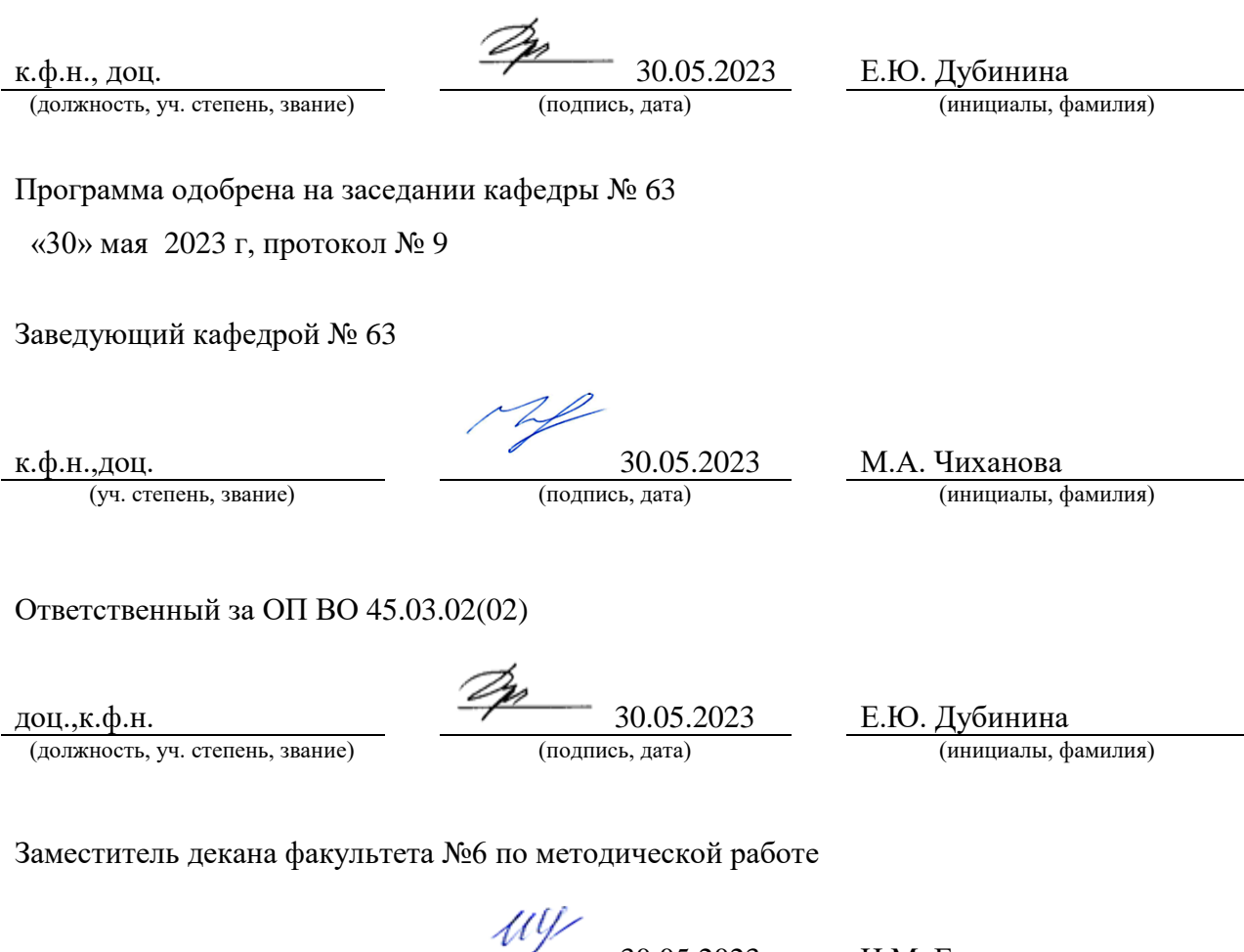

 $\underbrace{\text{JOU}, \text{k.T.H.}, \text{JOU}}_{\text{(AOLXHOCTb, yH. CTEIEHE, 3BAHHC)}}$ 

 $\frac{30.05.2023}{\text{(noquneb, \text{qara})}}$  И.М. Евдокимов (инициалы, фамилия)

#### Аннотация

Дисциплина «Компьютерные технологии в лингводидактике» входит в образовательную программу высшего образования – программу бакалавриата по направлению подготовки/ специальности 45.03.02 «Лингвистика» направленности «Теоретическая и прикладная лингвистика». Дисциплина реализуется кафедрой «№63».

Дисциплина нацелена на формирование у выпускника следующих компетенций:

УК-1 «Способен осуществлять поиск, критический анализ и синтез информации, применять системный подход для решения поставленных задач»

УК-2 «Способен определять круг задач в рамках поставленной цели и выбирать оптимальные способы их решения, исходя из действующих правовых норм, имеющихся ресурсов и ограничений»

УК-6 «Способен управлять своим временем, выстраивать и реализовывать траекторию саморазвития на основе принципов образования в течение всей жизни»

ПК-4 «Способность использовать понятийный аппарат философии, теоретической и прикладной лингвистики, переводоведения, лингводидактики и теории межкультурной коммуникации для решения профессиональных задач»

ПК-6 «Владение методами формального и когнитивного моделирования естественного языка и методами создания метаязыков»

ПК-7 «Владение основными математико-статистическими методами обработки лингвистической информации с учетом элементов программирования и автоматической обработки лингвистических корпусов»

Содержание дисциплины охватывает круг вопросов, связанных с компьютерной лингводидактикой, историей развития компьютерных технологий в обучении, роли программного обеспечения обучения языку. Курс решает ряд практических задач, а именно: научить правильно вести поиск и отбор информации в сети Интернет для учебных целей с помощью цифрового инструментария, разрабатывать учебные Интернетресурсы для языковой подготовки с применением цифровых ресурсов и с поддержкой массовых открытых онлайн-курсов, эффективно использовать информационные технологии в обучении иностранному языку, организовывать тестирование с использованием онлайн и оффлайн сервисов с возможностью размещать в сети, разрабатывать, применять мультимедийные презентации для обучения различным аспектам иностранного языка, создавать собственные образовательные модули с помощью цифровых и сквозных технологий.

Преподавание дисциплины предусматривает следующие формы организации учебного процесса: лабораторные работы, самостоятельная работа обучающегося. Программой дисциплины предусмотрены следующие виды контроля: текущий контроль успеваемости, промежуточная аттестация в форме зачета.

Общая трудоемкость освоения дисциплины составляет 2 зачетных единицы, 72 часа.

Язык обучения по дисциплине «русский»

- 1. Перечень планируемых результатов обучения по дисциплине
- 1.1. Цели преподавания дисциплины

 Целями освоения дисциплины «Компьютерные технологии в лингводидактике» являются:

- сформировать у студентов системное представление о лингводидактических основах обучения языку, педагогическом дизайне, геймификации процесса обучения языкам и т.д.;
	- познакомить со спецификой компьютерных средств обучения языку технологий 4.0 на примере компьютерных программ Audaucity, LearningApps и др.;, а также критериями лингвометодической оценки их качества;
- получить навыки разработки учебного материала и его применения в обучающих компьютерных программах, онлайн-сервисах, конструкторах сайтов на примере работы в Calameo, Educaplay, OnlineTestPad, Testograf, Padlet, Linguаleo, Duolingo, Tilda и/или их аналогов;
- сформировать систему знаний, умений и навыков в области использования и эффективной интеграции компьютерных технологий в учебный процесс с применением дистанционных технологий на примере платформы LMS Moodle ГУАП, мобильных технологий на примере мобильных приложений Lingualeo, Duolinvo, технологий создания интерактивных презентаций

1.2. Дисциплина входит в состав части, формируемой участниками образовательных отношений, образовательной программы высшего образования (далее – ОП ВО).

1.3. Перечень планируемых результатов обучения по дисциплине, соотнесенных с планируемыми результатами освоения ОП ВО.

В результате изучения дисциплины обучающийся должен обладать следующими компетенциями или их частями. Компетенции и индикаторы их достижения приведены в таблице 1.

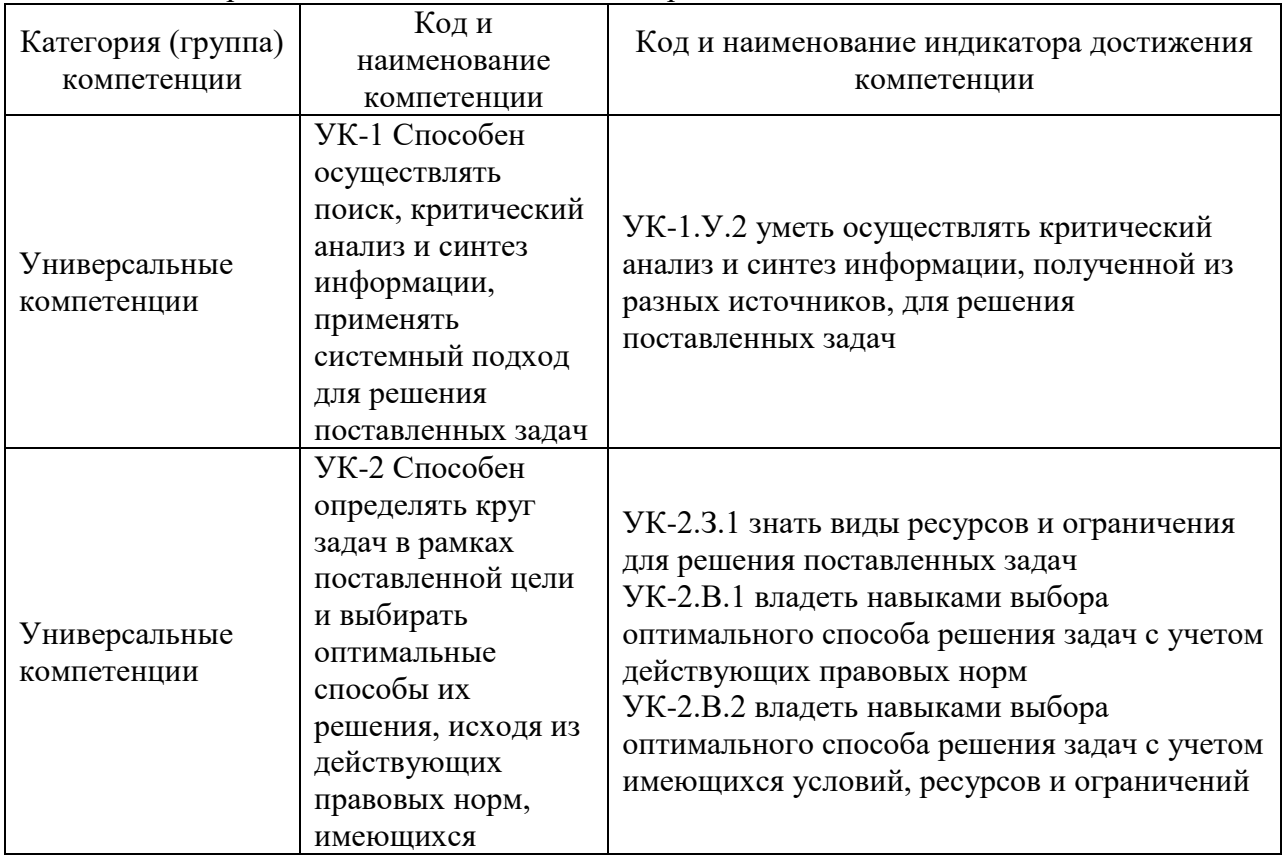

Таблица 1 – Перечень компетенций и индикаторов их достижения

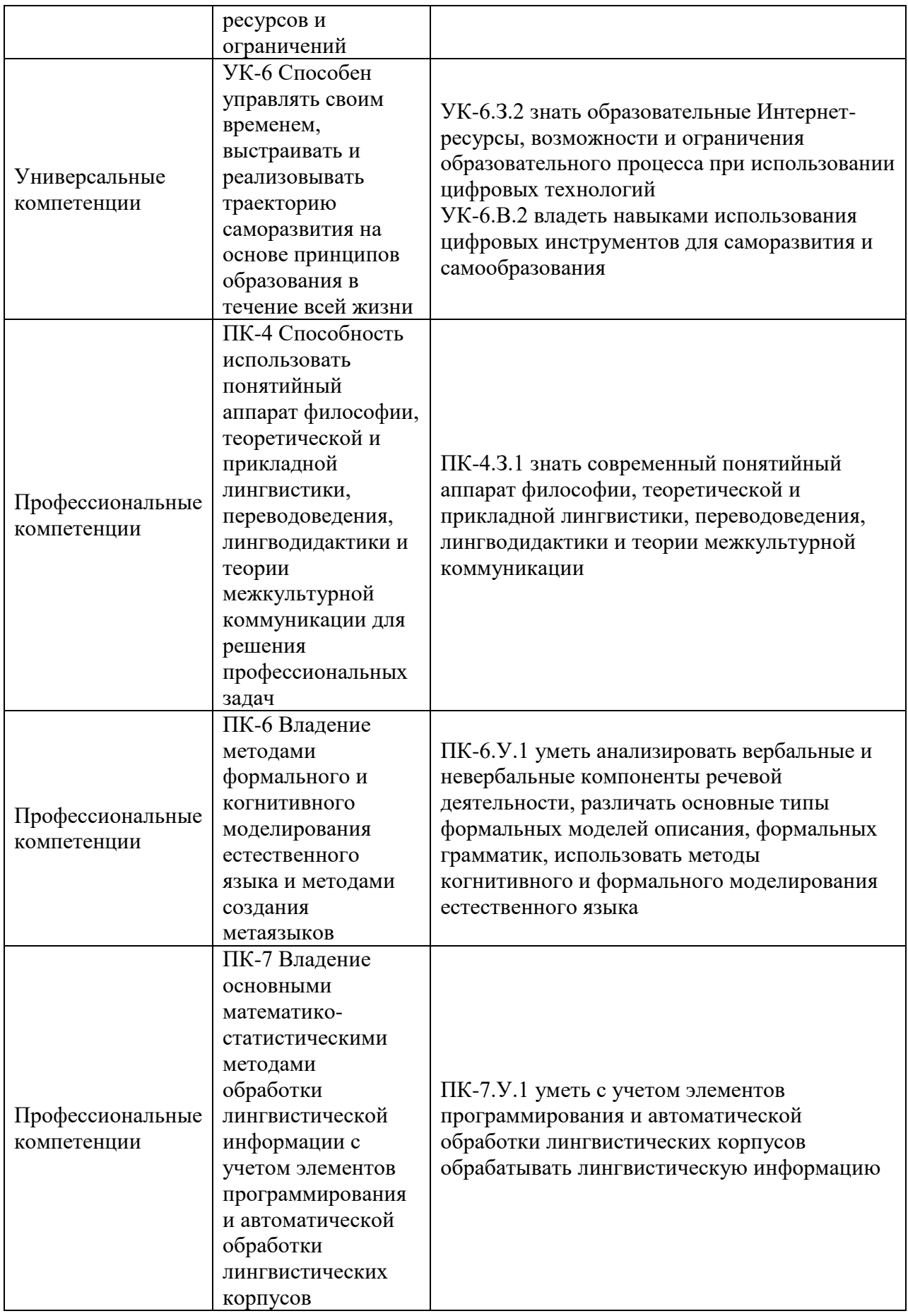

### Место дисциплины в структуре ОП

 Дисциплина базируется на знаниях, ранее приобретенных обучающимися при изучении следующих дисциплин:

- Психолингвистика
- Пелагогика и психология

 Знания, полученные при изучении материала данной дисциплины, имеют как самостоятельное значение, так и используются при изучении других дисциплин:

 Производственная практика по получению профессиональных умений и опыта профессиональной деятельности (педагогическая)

#### 2. Объем и трудоемкость дисциплины

Данные об общем объеме дисциплины, трудоемкости отдельных видов учебной работы по дисциплине (и распределение этой трудоемкости по семестрам) представлены в таблице 2.

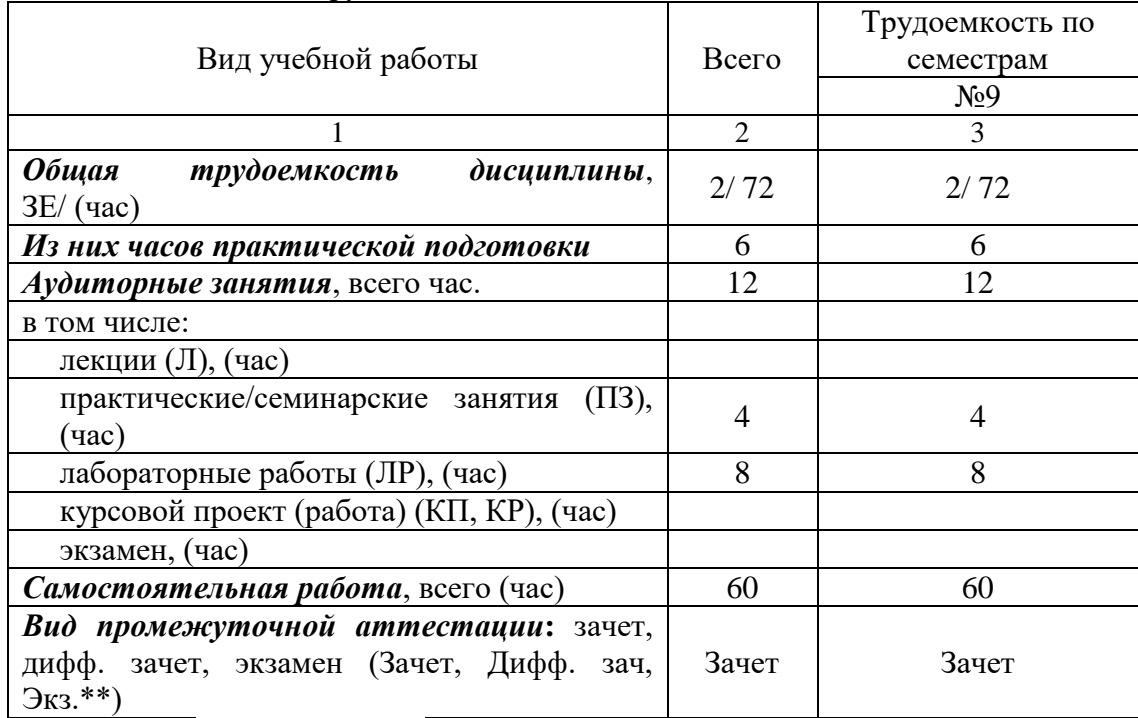

Таблица 2 – Объем и трудоемкость дисциплины

Примечание: **\*\***кандидатский экзамен

#### 3. Содержание дисциплины

3.1. Распределение трудоемкости дисциплины по разделам и видам занятий. Разделы, темы дисциплины и их трудоемкость приведены в таблице 3.

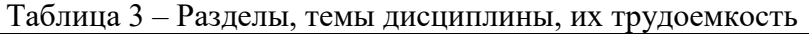

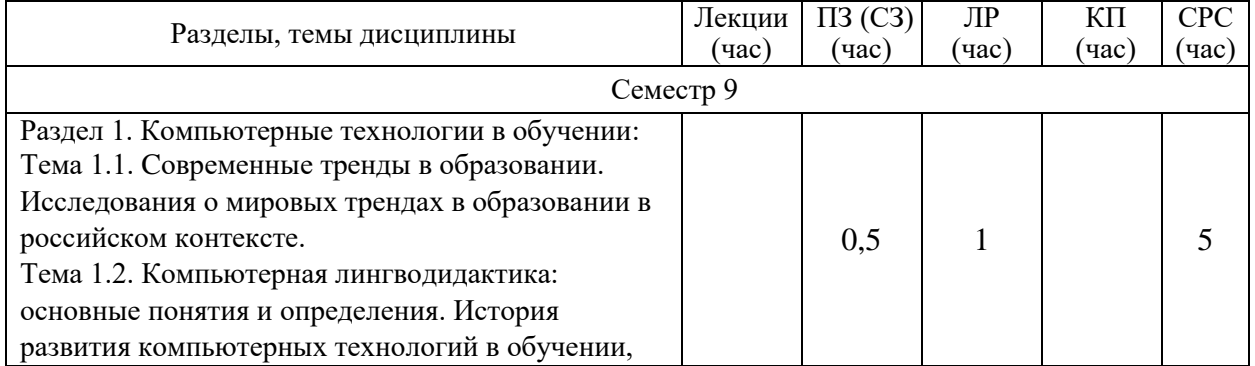

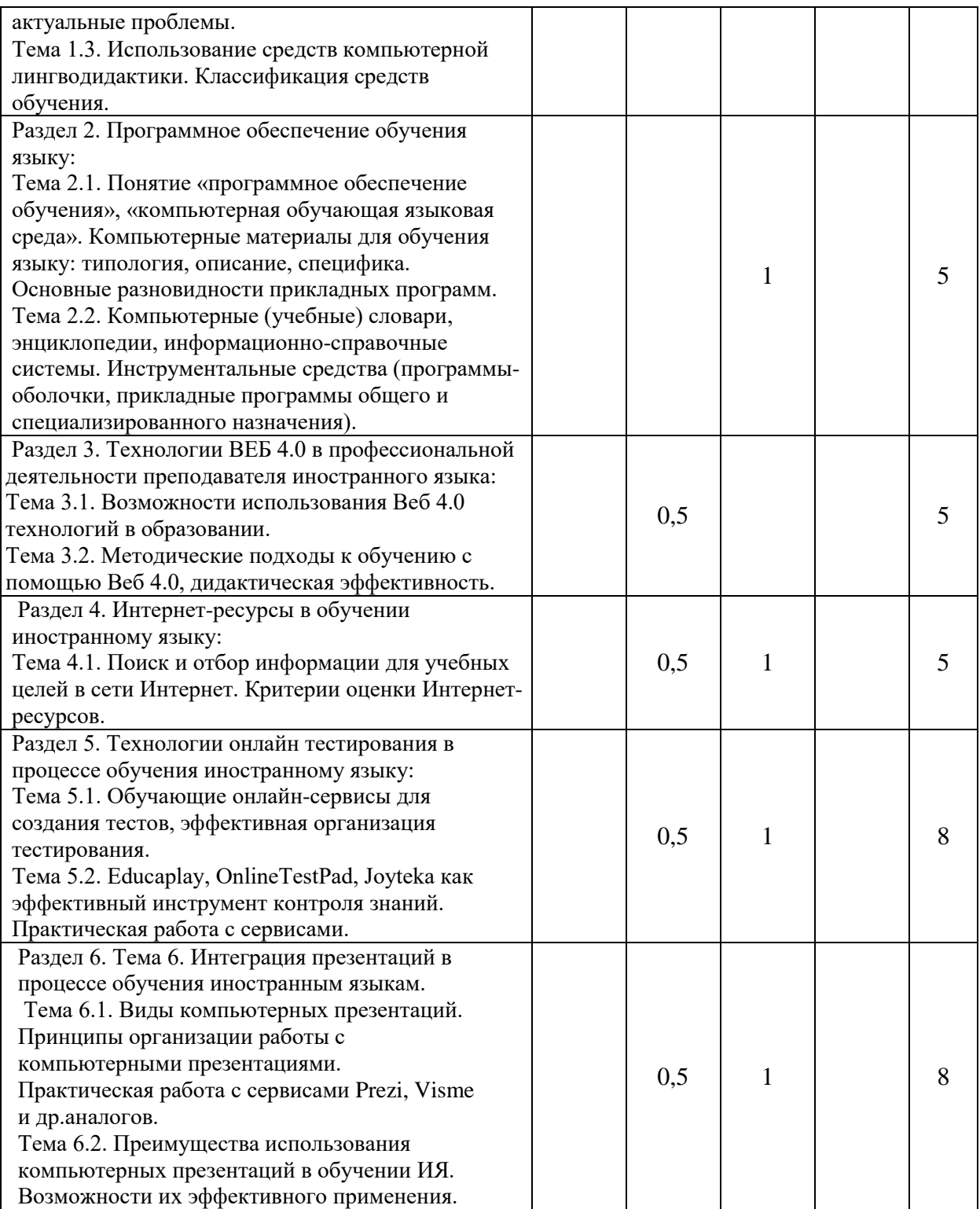

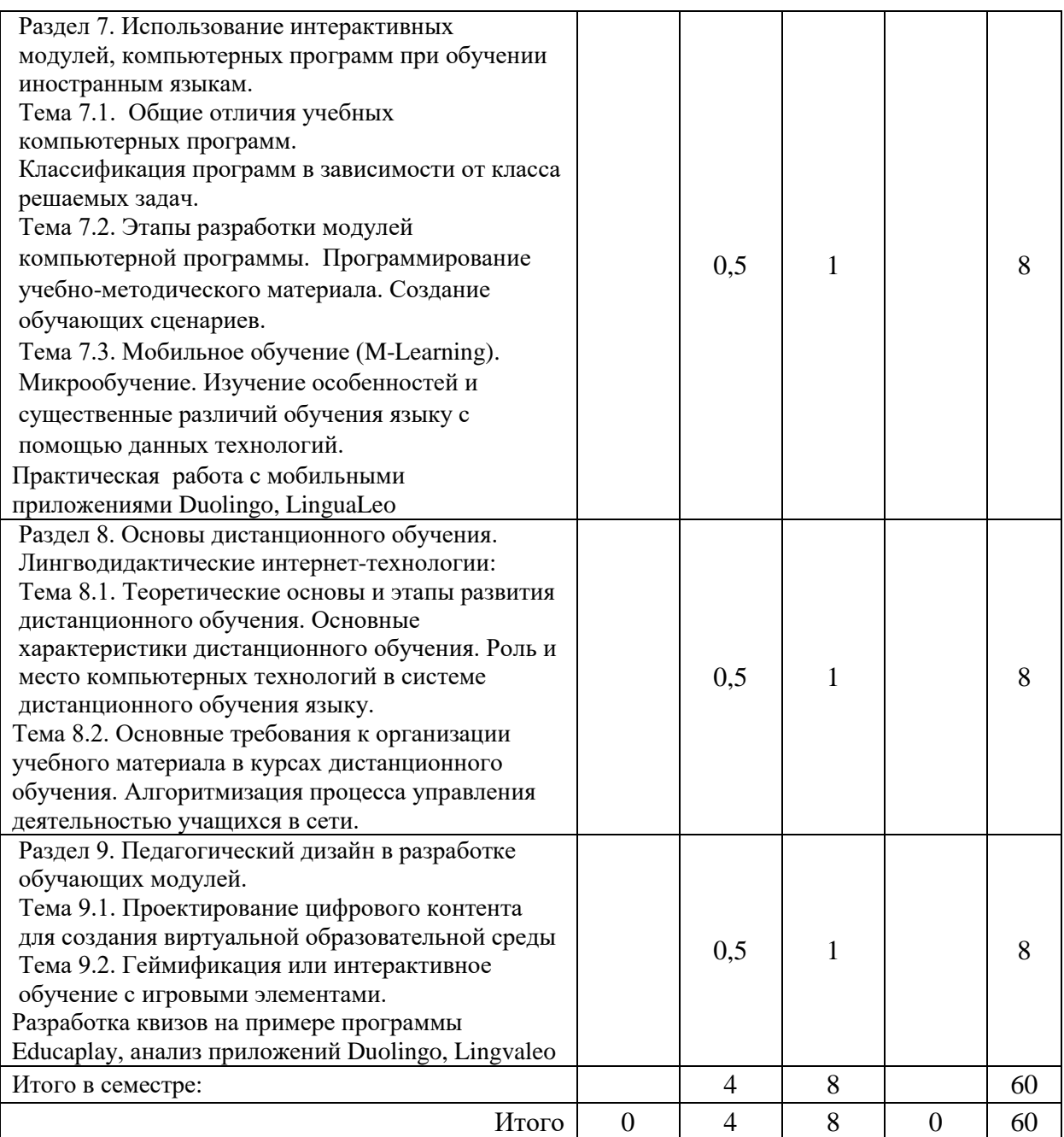

3.2. Содержание разделов и тем лекционных занятий.

Содержание разделов и тем лекционных занятий приведено в таблице 4.

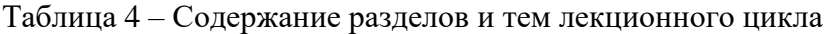

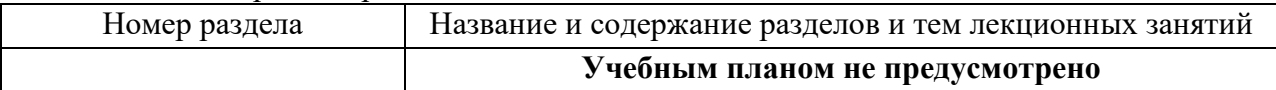

# 3.3. Практические (семинарские) занятия

Темы практических занятий и их трудоемкость приведены в таблице 5.Таблица 5 – Практические занятия и их трудоемкость

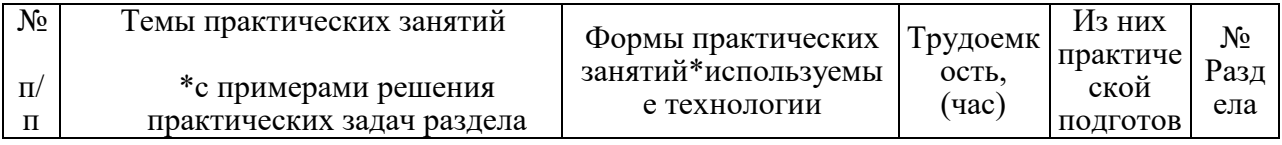

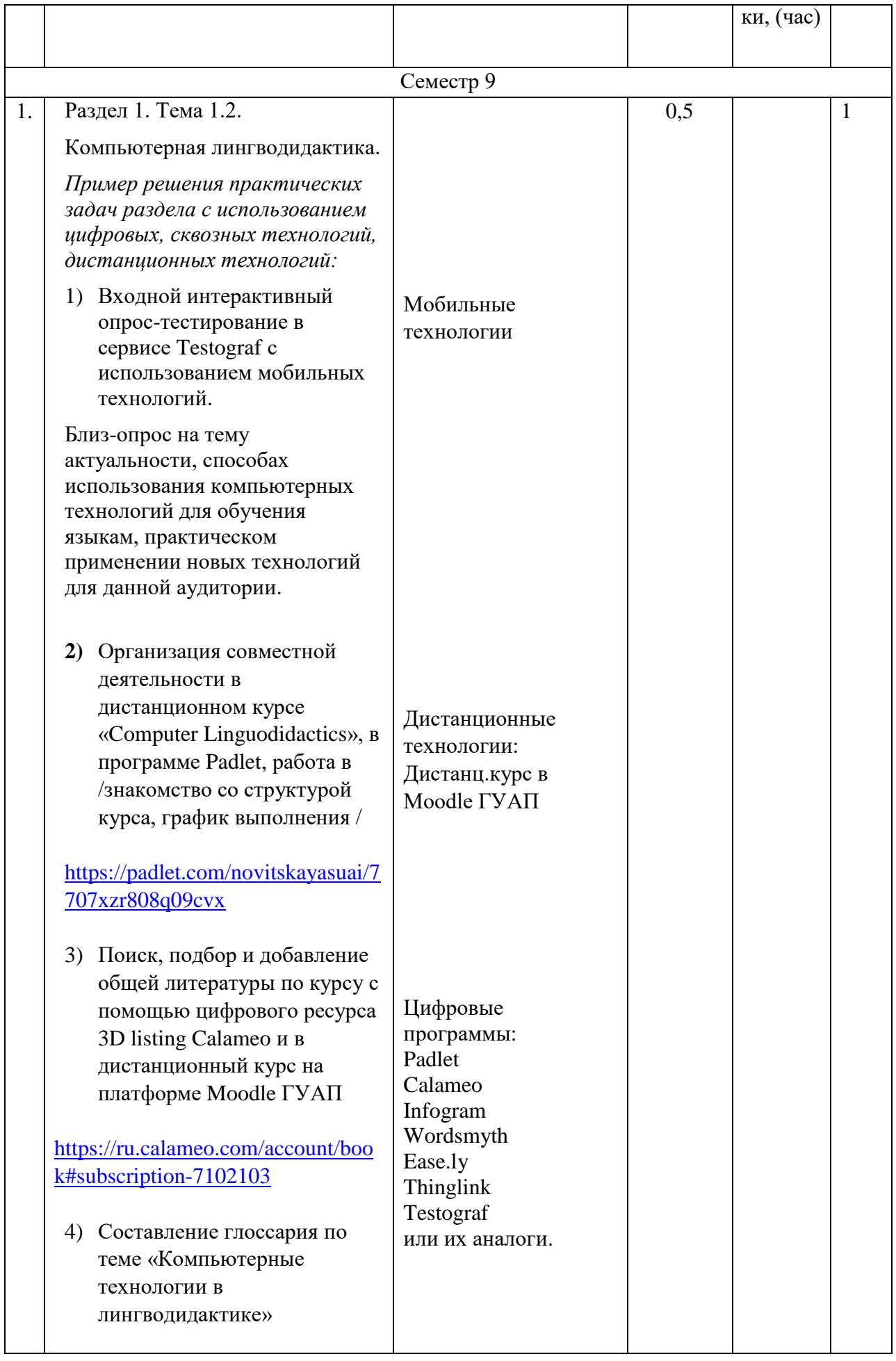

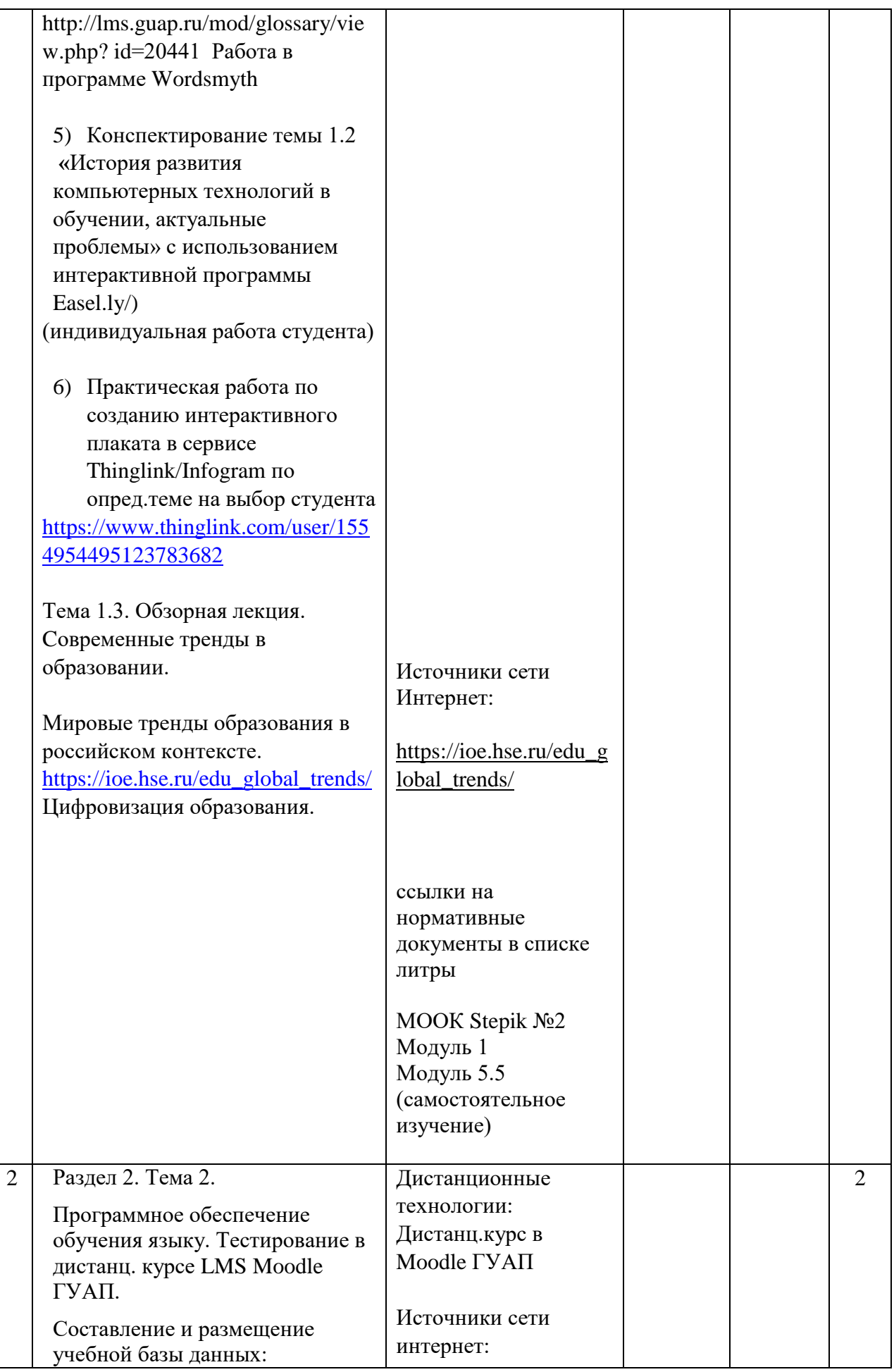

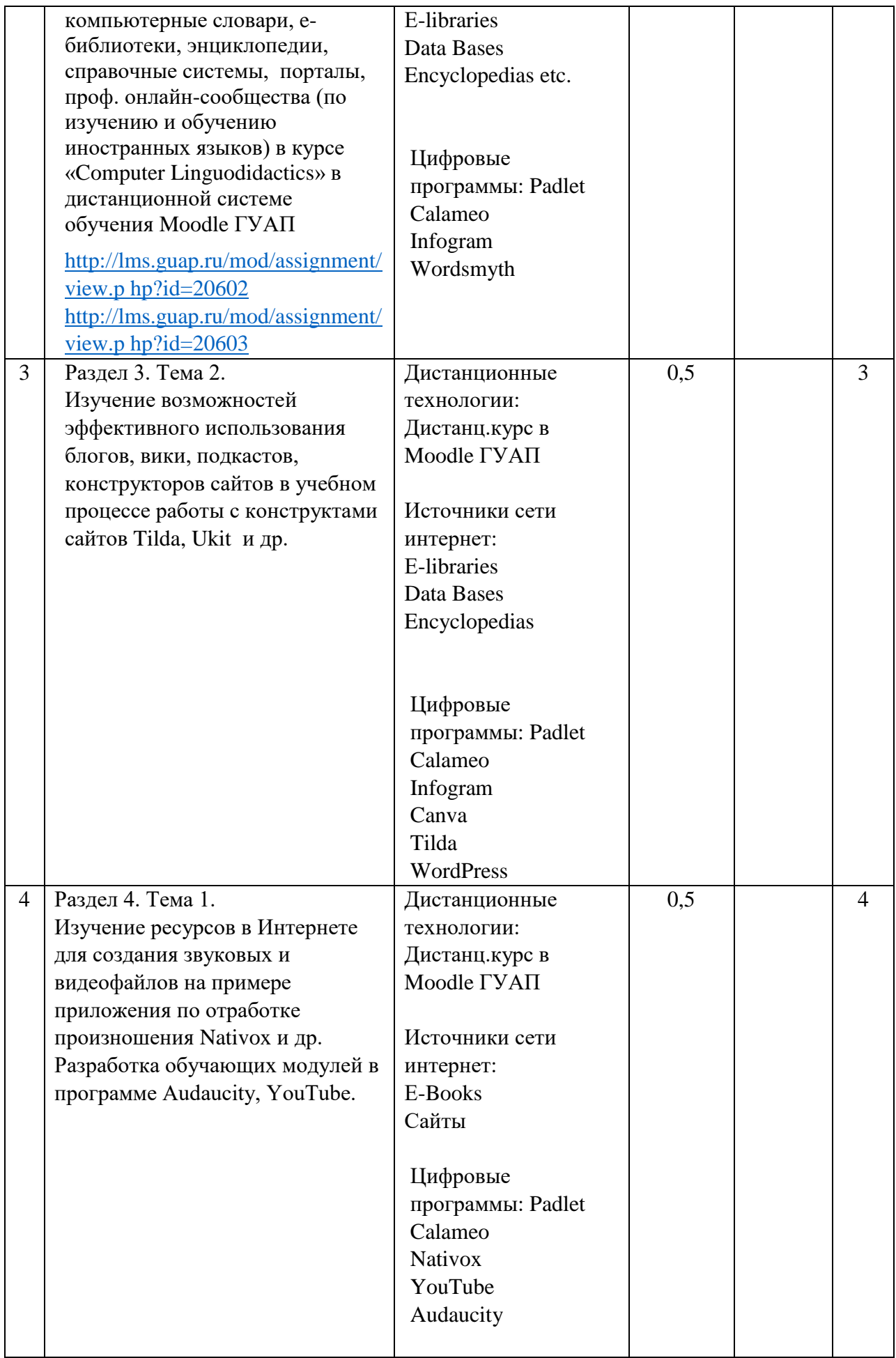

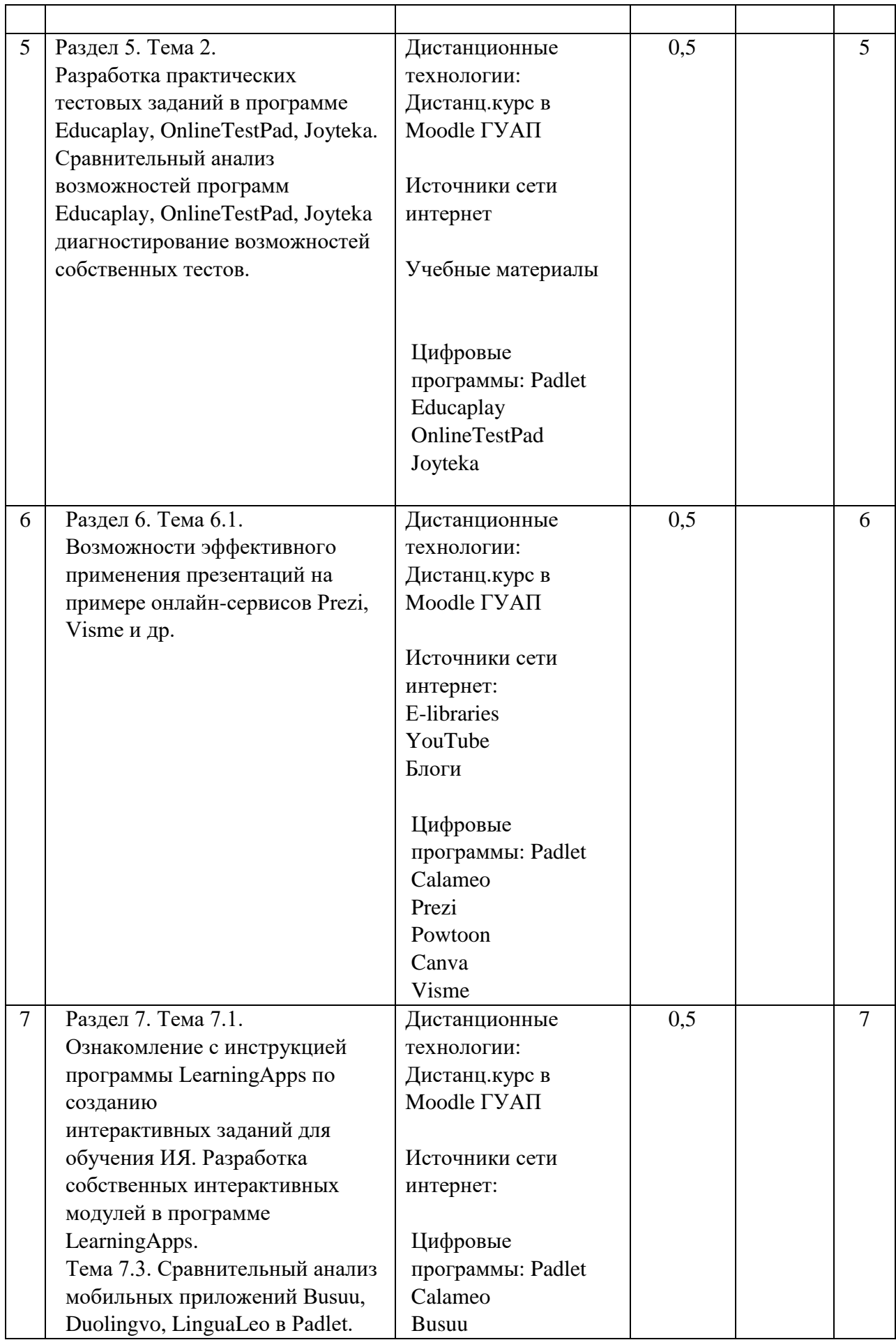

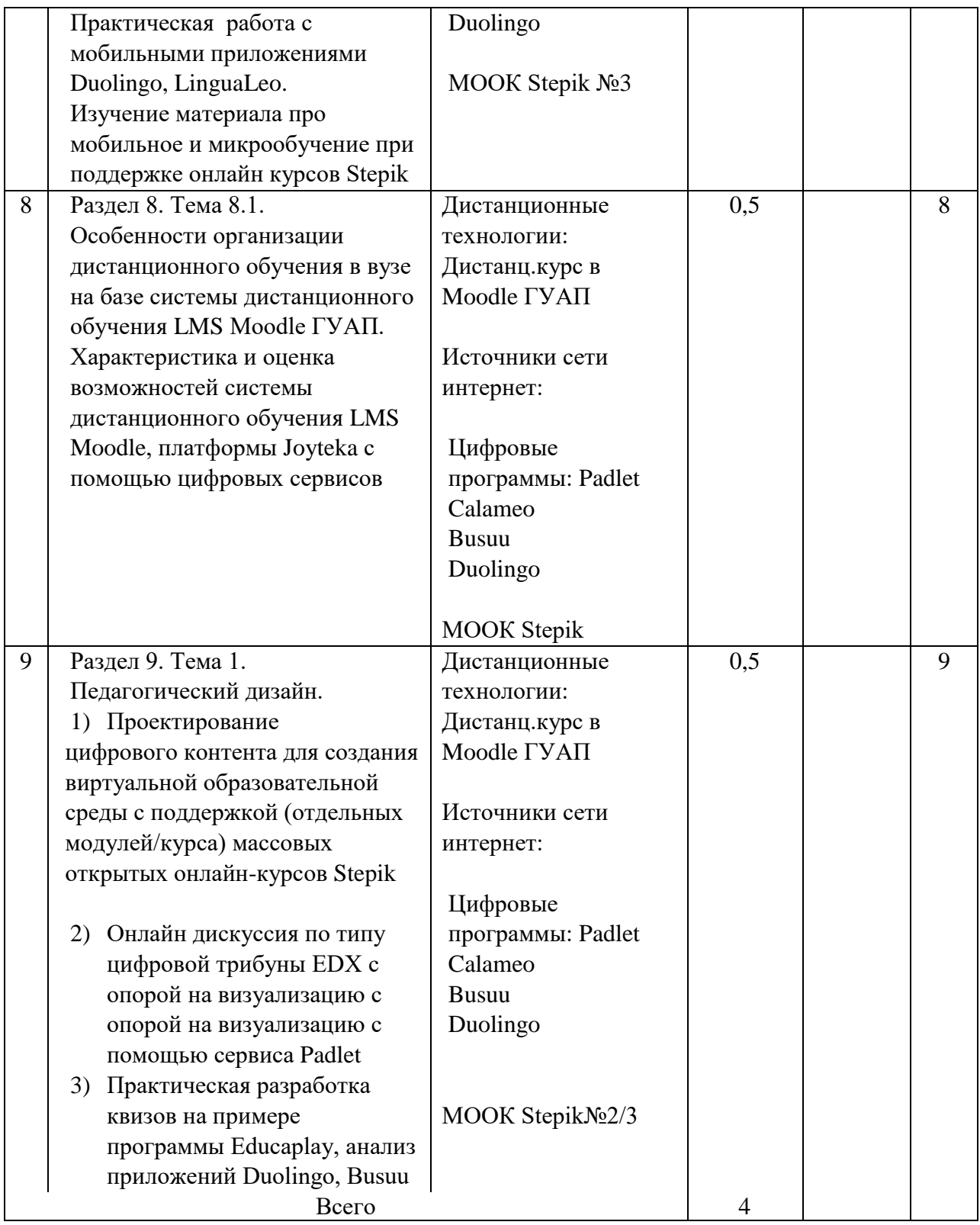

Практические занятия проходят в интерактивной форме: то есть с применением технологий мозгового штурма, групповых дискуссий, решений ситуационных задач.

# 3.4. Лабораторные занятия

Темы лабораторных занятий и их трудоемкость приведены в таблице 6.

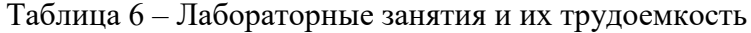

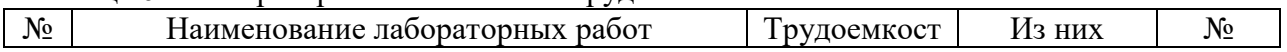

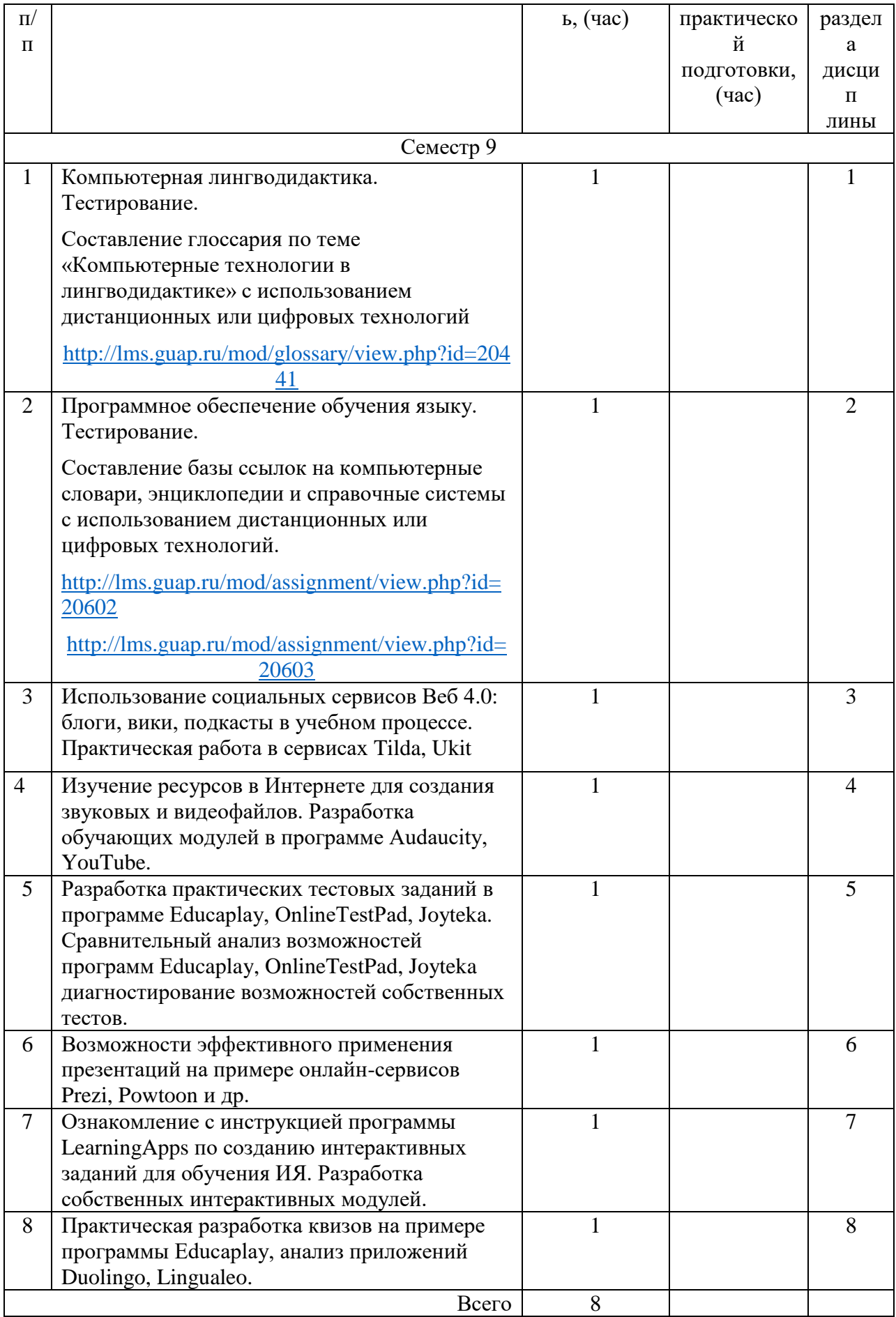

### 3.5. Курсовое проектирование/ выполнение курсовой работы Учебным планом не предусмотрено

### 3.6. Самостоятельная работа обучающихся

Виды самостоятельной работы и ее трудоемкость приведены в таблице 7.

| Вид самостоятельной работы         | Всего,                | Семестр 9, |  |
|------------------------------------|-----------------------|------------|--|
|                                    | час                   | час        |  |
|                                    | $\mathcal{D}_{\cdot}$ |            |  |
| Изучение теоретического материала  | 24                    | 24         |  |
| дисциплины (ТО)                    |                       |            |  |
| Курсовое проектирование (КП, КР)   |                       |            |  |
| Расчетно-графические задания (РГЗ) |                       |            |  |
| Выполнение реферата (P)            |                       |            |  |
| Подготовка к текущему контролю     |                       |            |  |
| успеваемости (ТКУ)                 |                       |            |  |
| Домашнее задание (ДЗ)              | 32                    | 32         |  |
| Контрольные работы заочников (КРЗ) |                       |            |  |
| Подготовка к промежуточной         |                       |            |  |
| аттестации (ПА)                    |                       |            |  |
| Всего:                             | 60                    |            |  |

Таблица 7 – Виды самостоятельной работы и ее трудоемкость

# 4. Перечень учебно-методического обеспечения

для самостоятельной работы обучающихся по дисциплине (модулю) Учебно-методические материалы для самостоятельной работы обучающихся указаны в п.п. 7-11.

### 5. Перечень печатных и электронных учебных изданий Перечень печатных и электронных учебных изданий приведен в таблице 8. Таблица 8– Перечень печатных и электронных учебных изданий

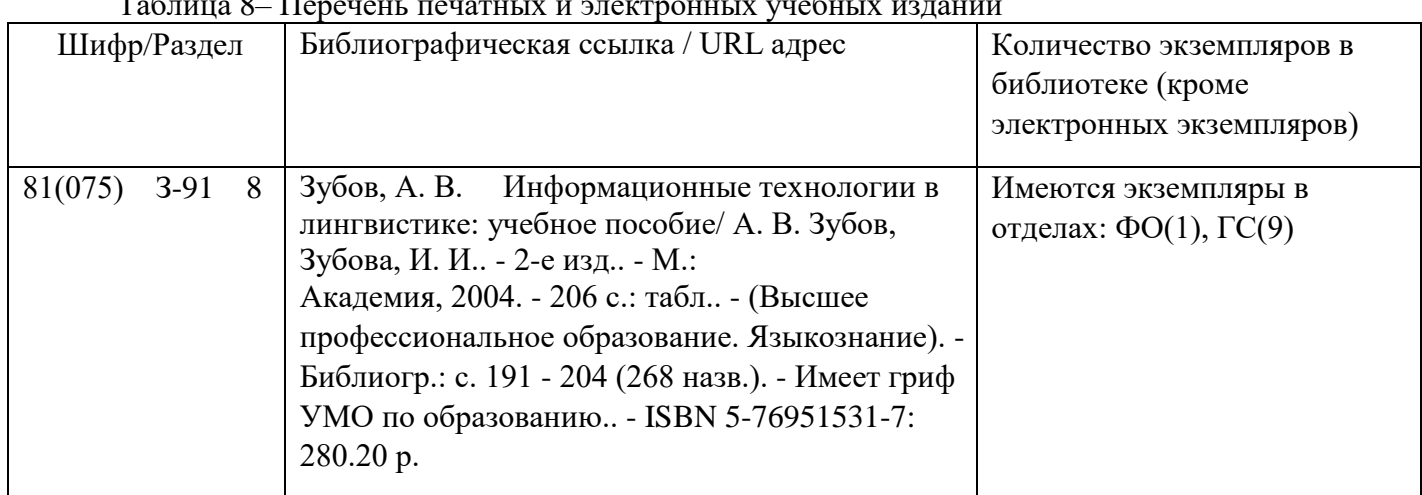

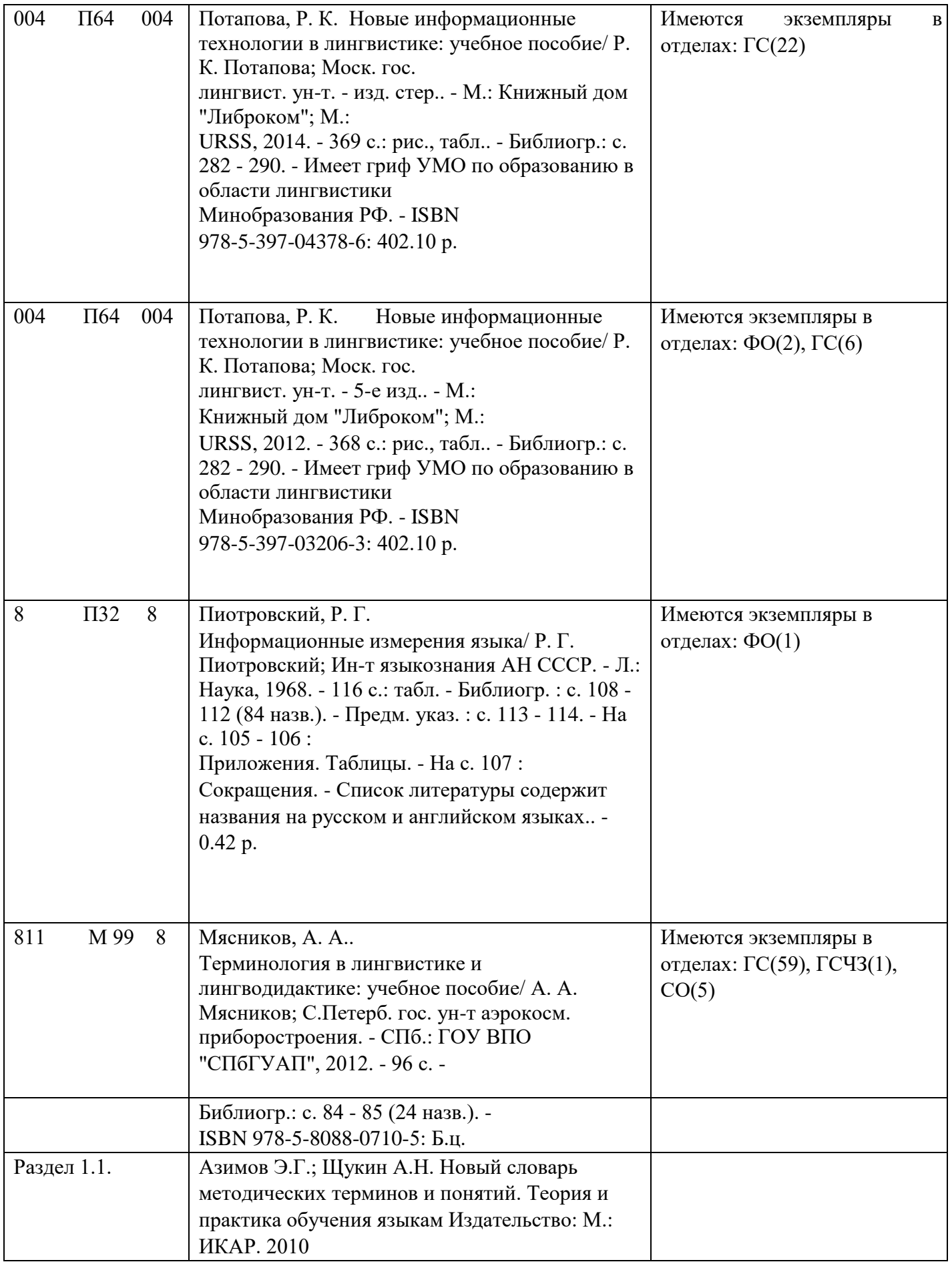

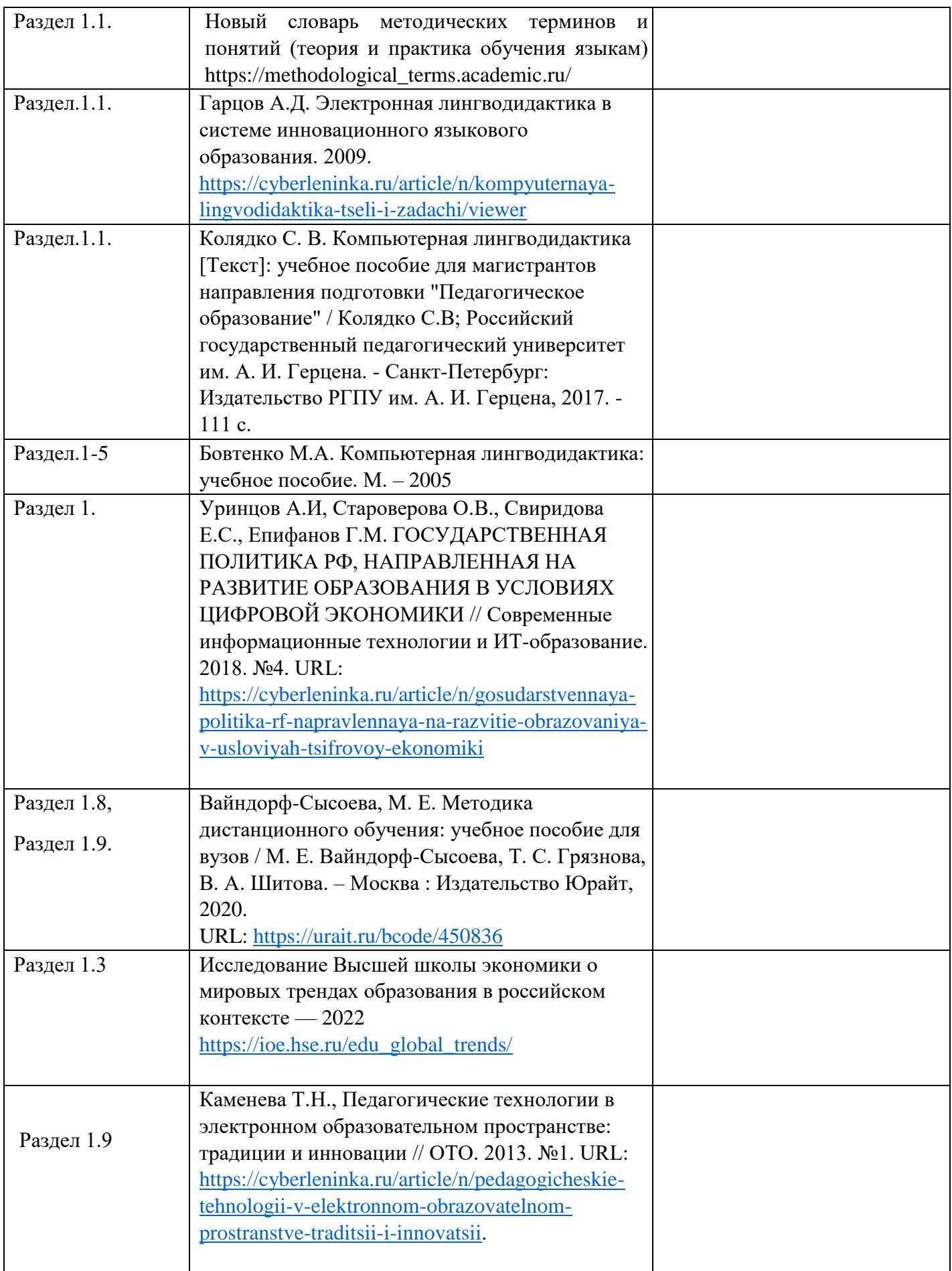

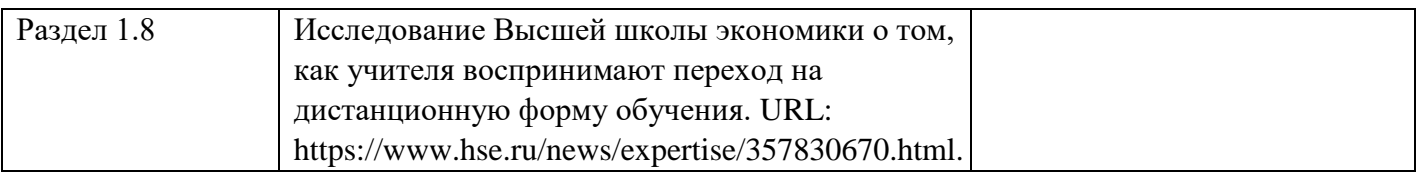

6. Перечень электронных образовательных ресурсов

информационно-телекоммуникационной сети «Интернет»

Перечень электронных образовательных ресурсов информационнотелекоммуникационной сети «Интернет», необходимых для освоения дисциплины приведен в таблице 9.

Таблица 9 – Перечень электронных образовательных ресурсов информационнотелекоммуникационной сети «Интернет»

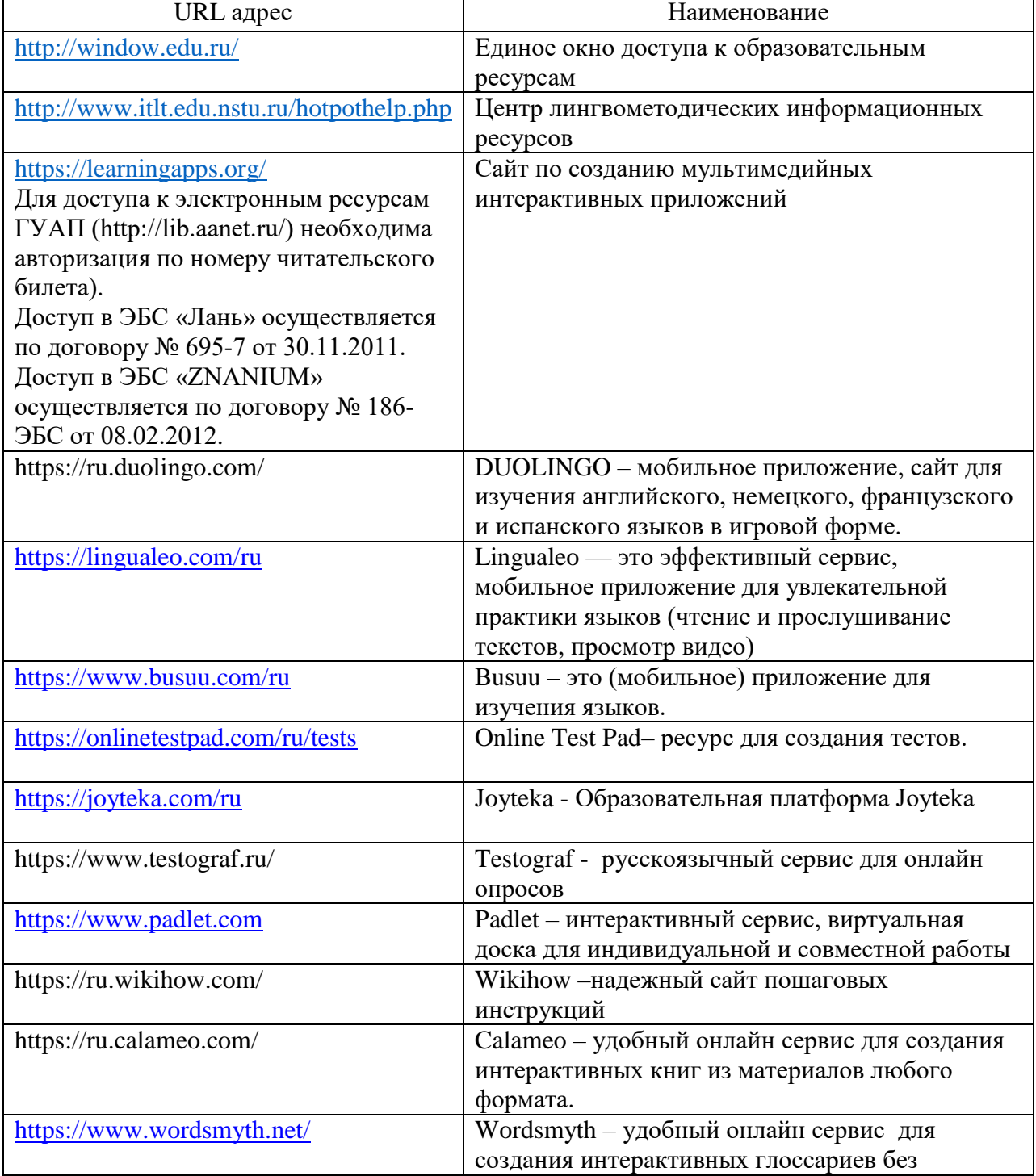

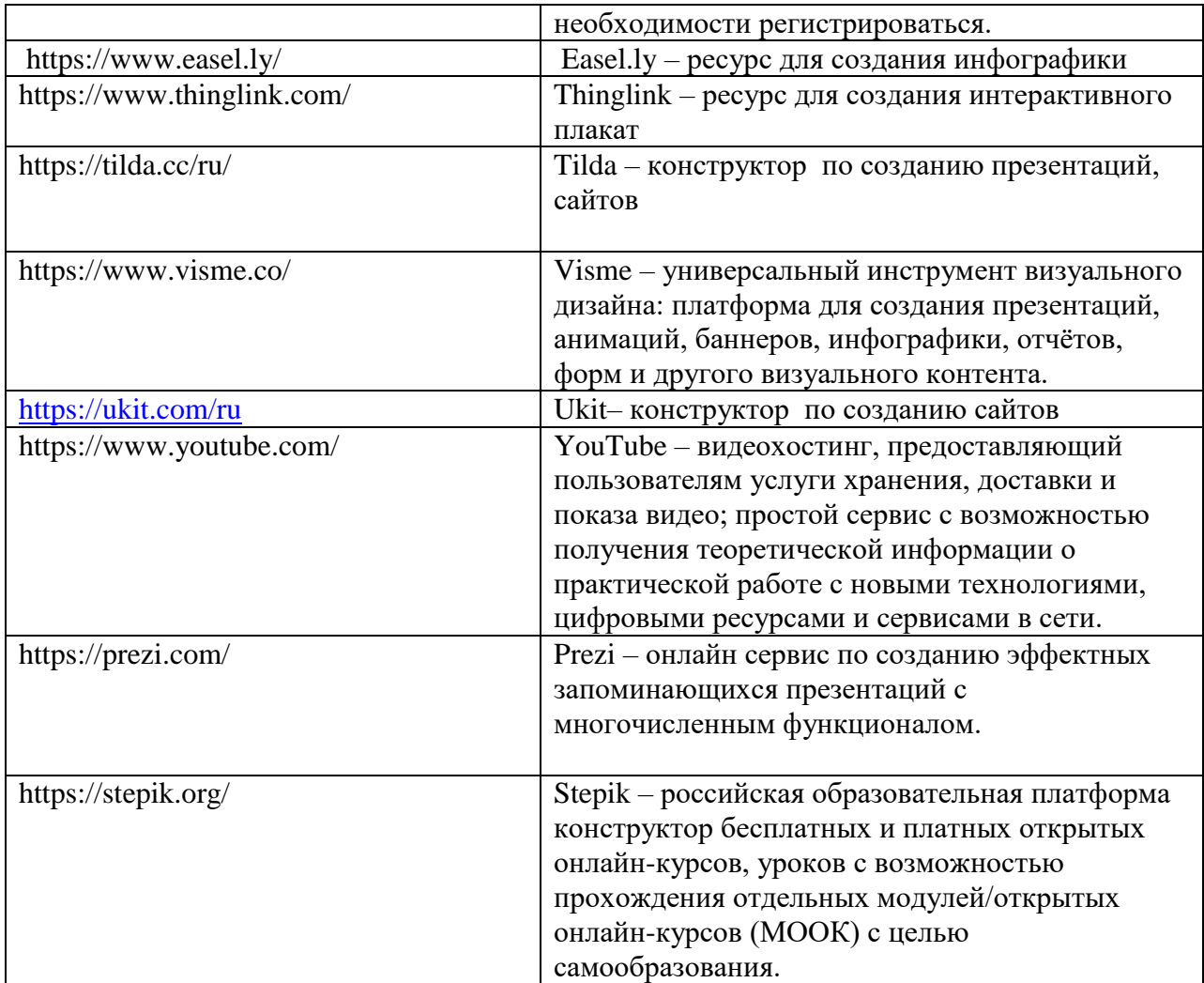

# 7. Перечень информационных технологий

7.1. Перечень программного обеспечения, используемого при осуществлении образовательного процесса по дисциплине.

Перечень используемого программного обеспечения представлен в таблице 10.

Таблица 10– Перечень программного обеспечения

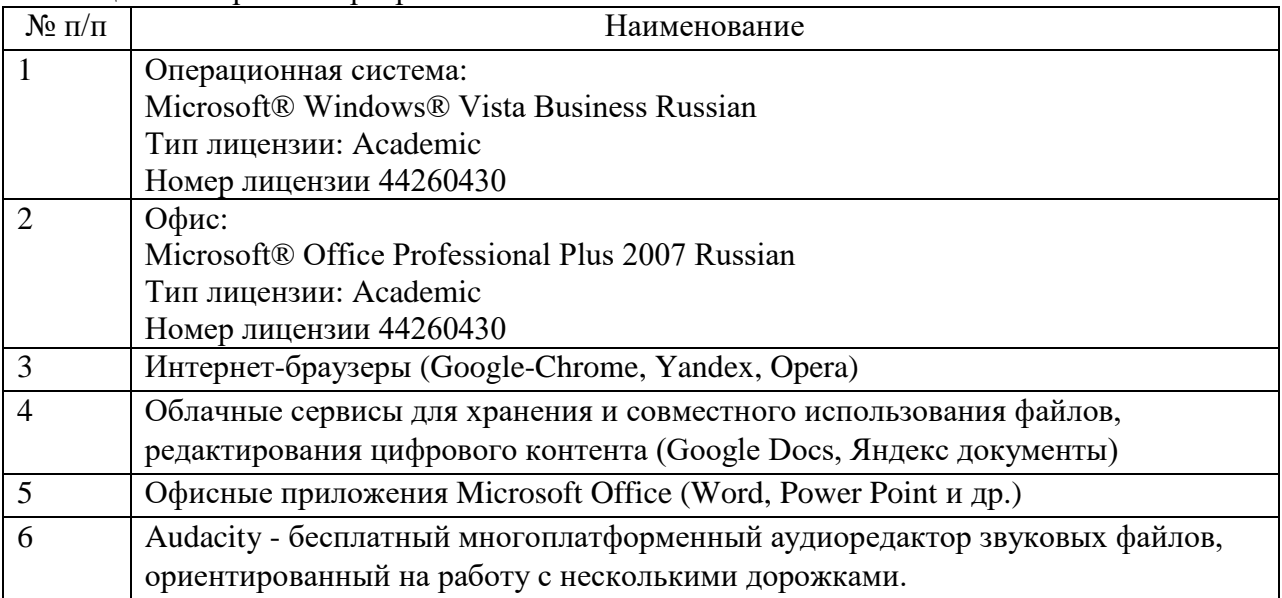

7.2. Перечень информационно-справочных систем, используемых при осуществлении образовательного процесса по дисциплине

Перечень используемых информационно-справочных систем представлен в таблице 11.

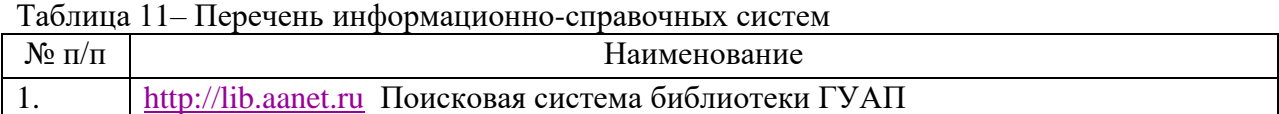

### 8. Материально-техническая база

Состав материально-технической базы, необходимой для осуществления образовательного процесса по дисциплине, представлен в таблице12.

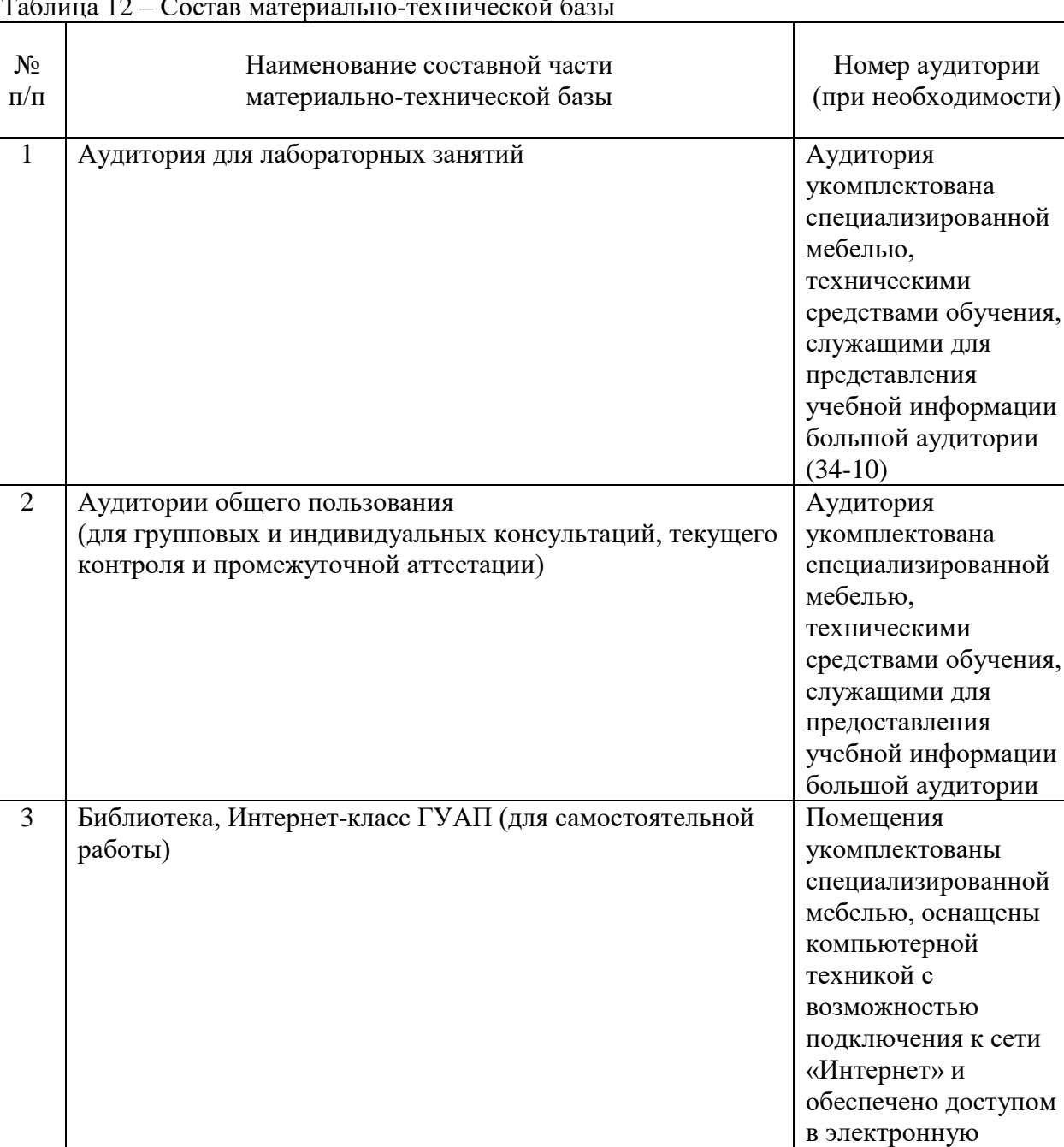

информационнообразовательную среду ГУАП

Таблица 12 – Состав материально-технической базы

#### 9. Оценочные средства для проведения промежуточной аттестации

9.1. Состав оценочных средствдля проведения промежуточной аттестации обучающихся по дисциплине приведен в таблице 13.

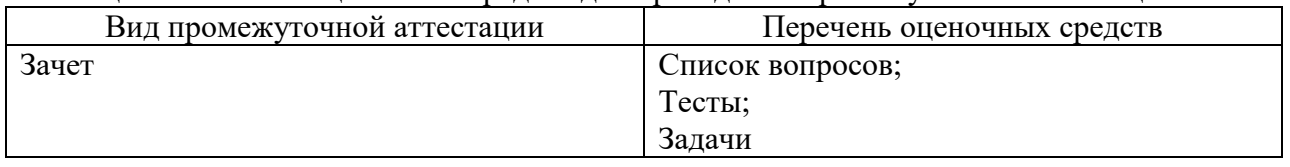

Таблица 13 – Состав оценочных средств для проведения промежуточной аттестации

9.2. В качестве критериев оценки уровня сформированности (освоения) компетенций обучающимися применяется 5-балльная шкала оценки сформированности компетенций, которая приведена в таблице 14. В течение семестра может использоваться 100-балльная шкала модульно-рейтинговой системы Университета, правила использования которой, установлены соответствующим локальным нормативным актом ГУАП.

Таблица 14 –Критерии оценки уровня сформированности компетенций

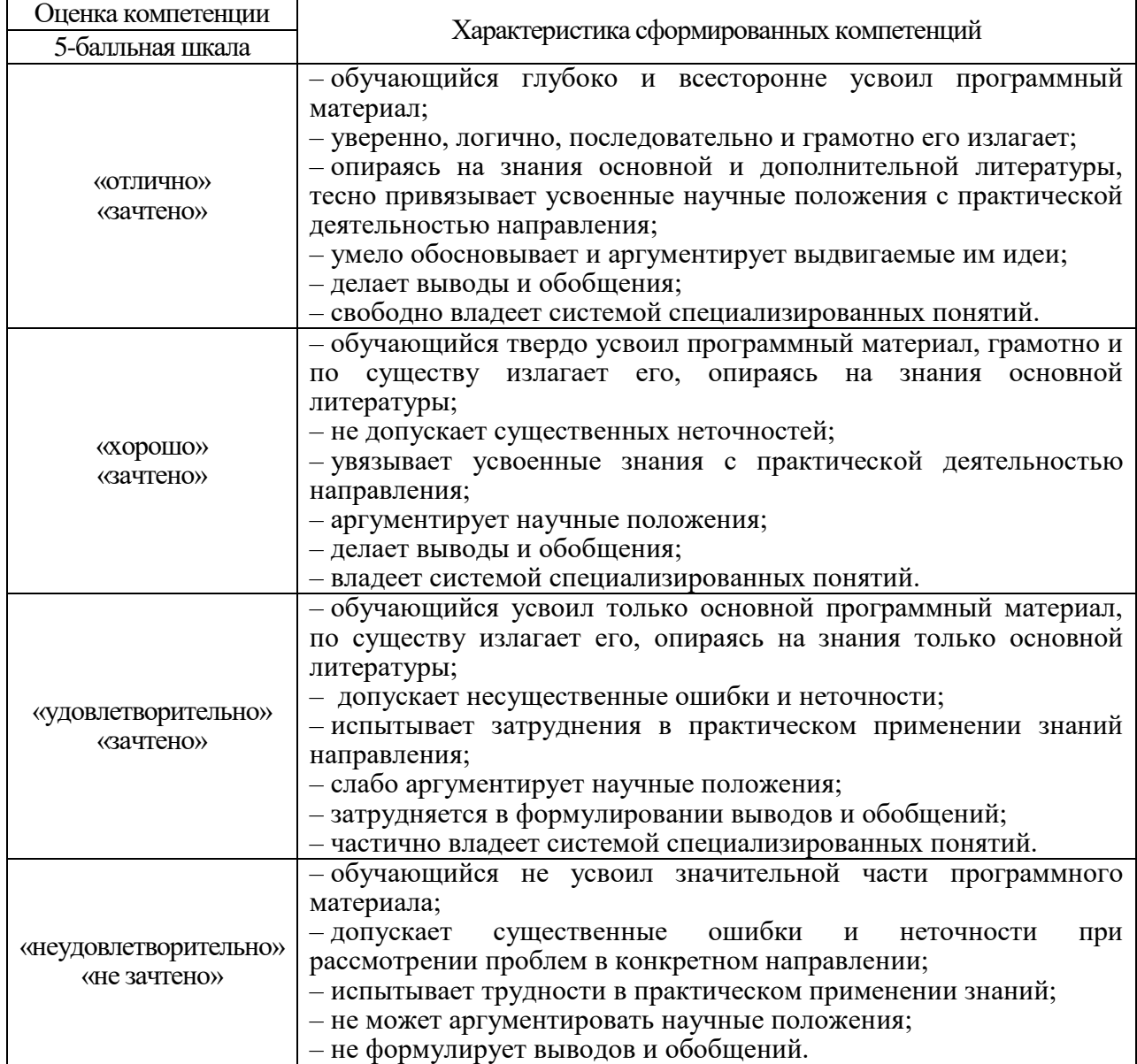

### 9.3. Типовые контрольные задания или иные материалы.

#### Вопросы (задачи) для экзамена представлены в таблице 15.

### Таблица 15 – Вопросы (задачи) для экзамена

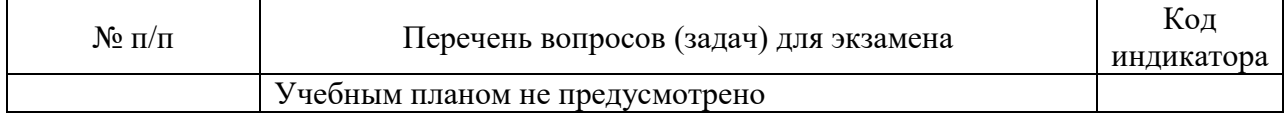

Вопросы (задачи) для зачета / дифф. зачета представлены в таблице 16. Таблица 16 – Вопросы (задачи) для зачета / дифф. зачета

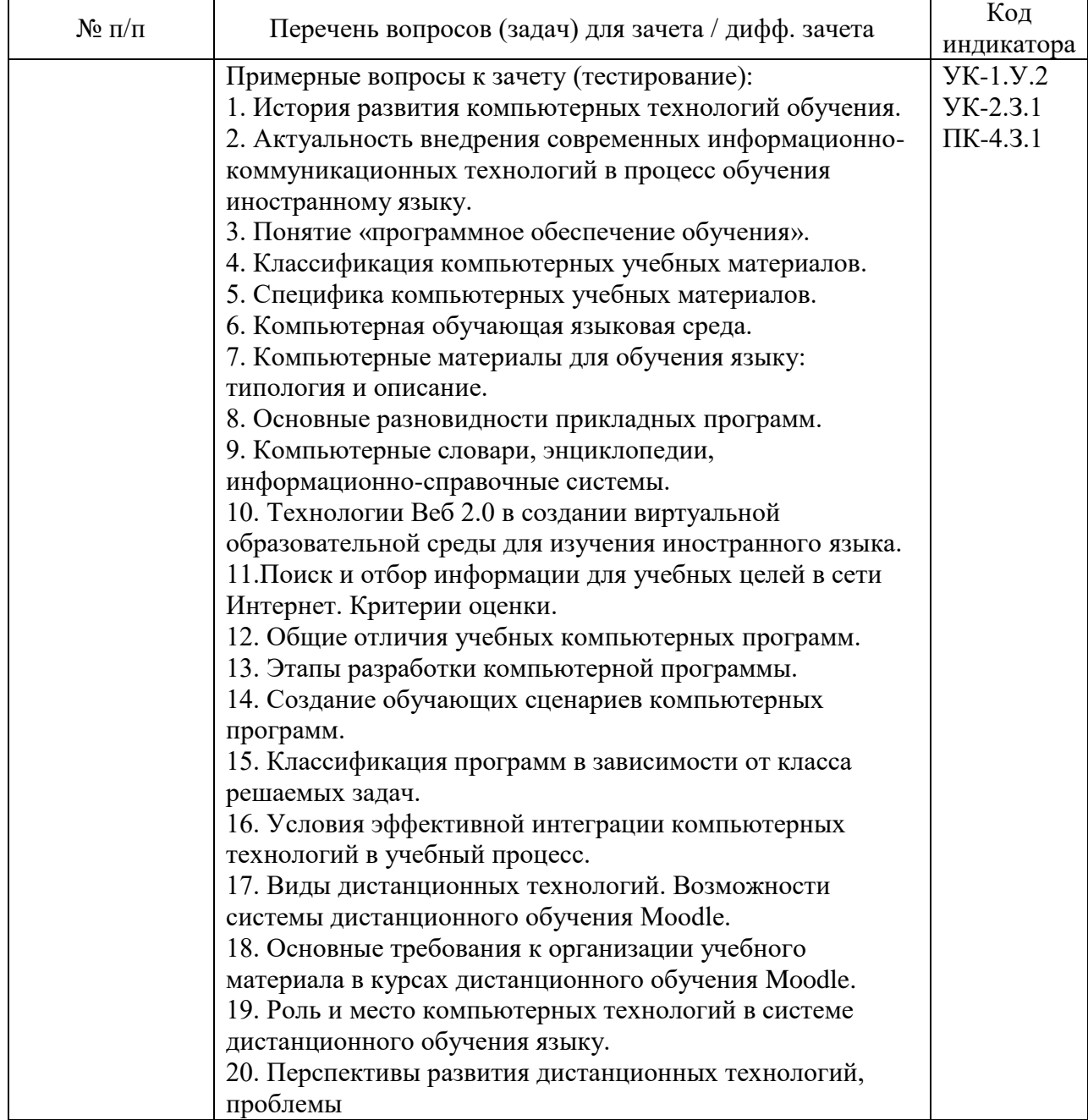

Перечень тем для курсового проектирования/выполнения курсовой работы представлены в таблице 17.

Таблица 17 – Перечень тем для курсового проектирования/выполнения курсовой работы

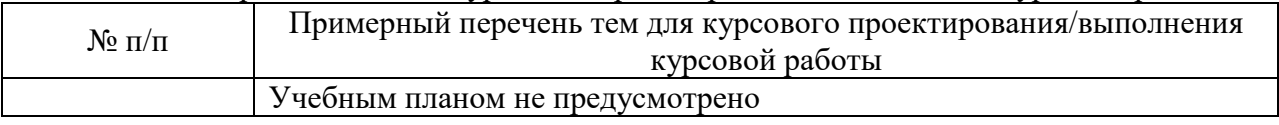

Вопросы для проведения промежуточной аттестации в виде тестирования представлены в таблице 18.

| $N_2$ п/п | Примерный перечень вопросов для тестов                                                                 | Код             |
|-----------|----------------------------------------------------------------------------------------------------|-----------------|
|           |                                                                                                    | индикатора      |
|           | Компьютерная лингводидактика. Использование компьютерных                                               | <b>YK-1.Y.2</b> |
|           | технологий в обучении языку. Основы дистанционного обучения.                                           | <b>YK-2.3.1</b> |
|           | 1. Компьютерная лингводидактика- это область лингводидактики,                                          | YK-6.3.2        |
|           | которая                                                                                                | $\Pi K-4.3.1$   |
|           | а) занимается теорией и практикой составления электронных                                              |                 |
|           | словарей                                                                                               |                 |
|           | b) изучает аспекты моделирования языка и мышления в                                                    |                 |
|           | компьютерной среде                                                                                     |                 |
|           | с) изучает теорию и практику использования компьютерных и                                              |                 |
|           | сетевых технологий в обучении языку                                                                    |                 |
|           | d) исследует влияние компьютерных технологий на развитие языка                                         |                 |
|           | и мышления                                                                                             |                 |
|           | 2. Компьютерная лингводидактика занимается обеспечением                                                |                 |
|           | учебно-методической базы для использования компьютерных                                                |                 |
|           | технологий в обучении языку, в том числе                                                               |                 |
|           | а) применение дистанционных форм обучения                                                              |                 |
|           | b) использование онлайн-лекций; видеоконференций                                                       |                 |
|           | с) использование мультимедийных обучающих программ                                                     |                 |
|           | d) использование достижений теоретической лингвистики                                                  |                 |
|           | 3. Задачей компьютерной лингводидактики является                                                       |                 |
|           | а) Подготовка компетентного специалиста в области компьютерных                                         |                 |
|           | технологий (информатики)                                                                               |                 |
|           | 1b) Подготовка компетентного журналиста-корреспондента для                                             |                 |
|           | работы в СМИ                                                                                           |                 |
|           | с) Подготовка компетентного филолога-педагога с высоким                                                |                 |
|           | уровнем общей и профессиональной культуры<br>d) Подготовка инновационной филологической среды будущего |                 |
|           | ученого-филолога                                                                                       |                 |
|           | 4. Компьютерные технологии в лингводидактике применяют в                                               |                 |
|           | следующих                                                                                              |                 |
|           | направлениях:                                                                                          |                 |
|           | а) компьютер-помощник преподавателя и средство демонстрации                                            |                 |
|           | информации                                                                                             |                 |
|           | для обучающихся                                                                                        |                 |
|           | b) компьютер-помощник обучающегося и инструмент                                                        |                 |
|           | формирования умений и навыков практической работы                                                      |                 |
|           | с) применение компьютерных программ с целью накопления                                                 |                 |
|           | учебного материала и создания базы данных                                                              |                 |
|           | d) компьютер-инструмент для создания программ по машинному                                             |                 |
|           | переводу                                                                                               |                 |
|           | 5. К инструментальным средствам в рамках компьютерной                                                  |                 |
|           | лексикографии относятся                                                                                |                 |
|           | а) компьютерные картотеки                                                                              |                 |
|           | b) программы обработки текста                                                                          |                 |
|           | с) бумажные аналоги словарей                                                                           |                 |

Таблица 18 – Примерный перечень вопросов для тестов

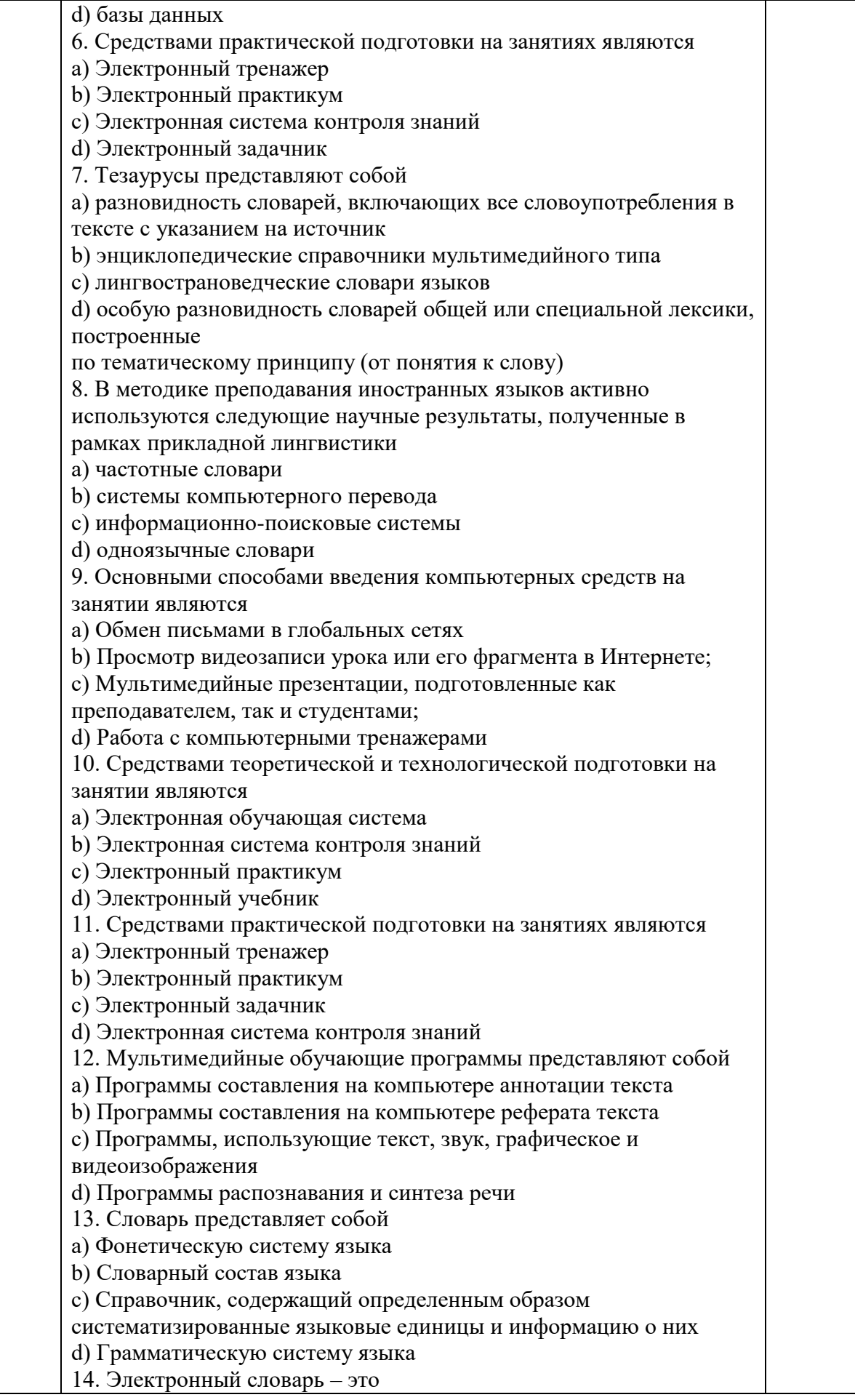

a) компьютерная база данных, содержащая особым образом закодированные словарные статьи b) Совокупность текстов, имеющая лингвистическую разметку c) Справочник на бумажном носителе с различной информацией о слове d) Словарь в компьютере или другом электронном устройстве, работающий благодаря комплексу сложнейших программ и алгоритмов 15. Пользоваться электронным словарем просто, несмотря на то, что сложные программы и алгоритмы обеспечивают его работу: a) Надо использовать в программу Microsoft Power Point b) Необходимо использовать гипертекстовые технологии c) Просто надо набрать на клавиатуре необходимое слово в поисковом окне электронного словаря d) Надо просто открыть книгу словаря на нужной странице 16. По признаку «характер носителя словарной информации» все словари делятся на a) бумажные b) электронные c) толковые d) фразеологические 17. Достоинством компьютерных словарей в сравнении с бумажными не является следующий тезис: a) Электронный словарь дешевле по себестоимости, чем бумажный b) Электронные словари являются мобильными, т.е. быстрыми и удобными в транспортировке c) Электронные словари чаще соответствуют текущей языковой и культурной ситуации. d) Электронные словари обладают изощренными возможностями показа содержания словарной статьи, включая возможность использования мультимедийных средств (звук, изображение, видео), разнообразные графические средства и т.д. 18. Экологичность электронных словарей заключается в том, что a) для производства компьютерных книг не нужно уничтожать деревья и ещё сильнее подрывать экологический баланс b) электронные словари легко перевозить с места на место, т.к. размещаются на маленьком электронном носителе c) электронные словари могут за короткий срок зафиксировать любые изменения в значениях слов d) электронные словари предоставляют возможности копирования информации в больших объемах; хранения и передачи ее на расстоянии 19. К видам электронных словарей относятся a) Словари иностранных слов b) Аудио-словари c) Энциклопедические справочники мультимедийного типа 20. Основными достоинствами электронных словарей для изучающих иностранные языки являются a) возможность активного использования при изучении

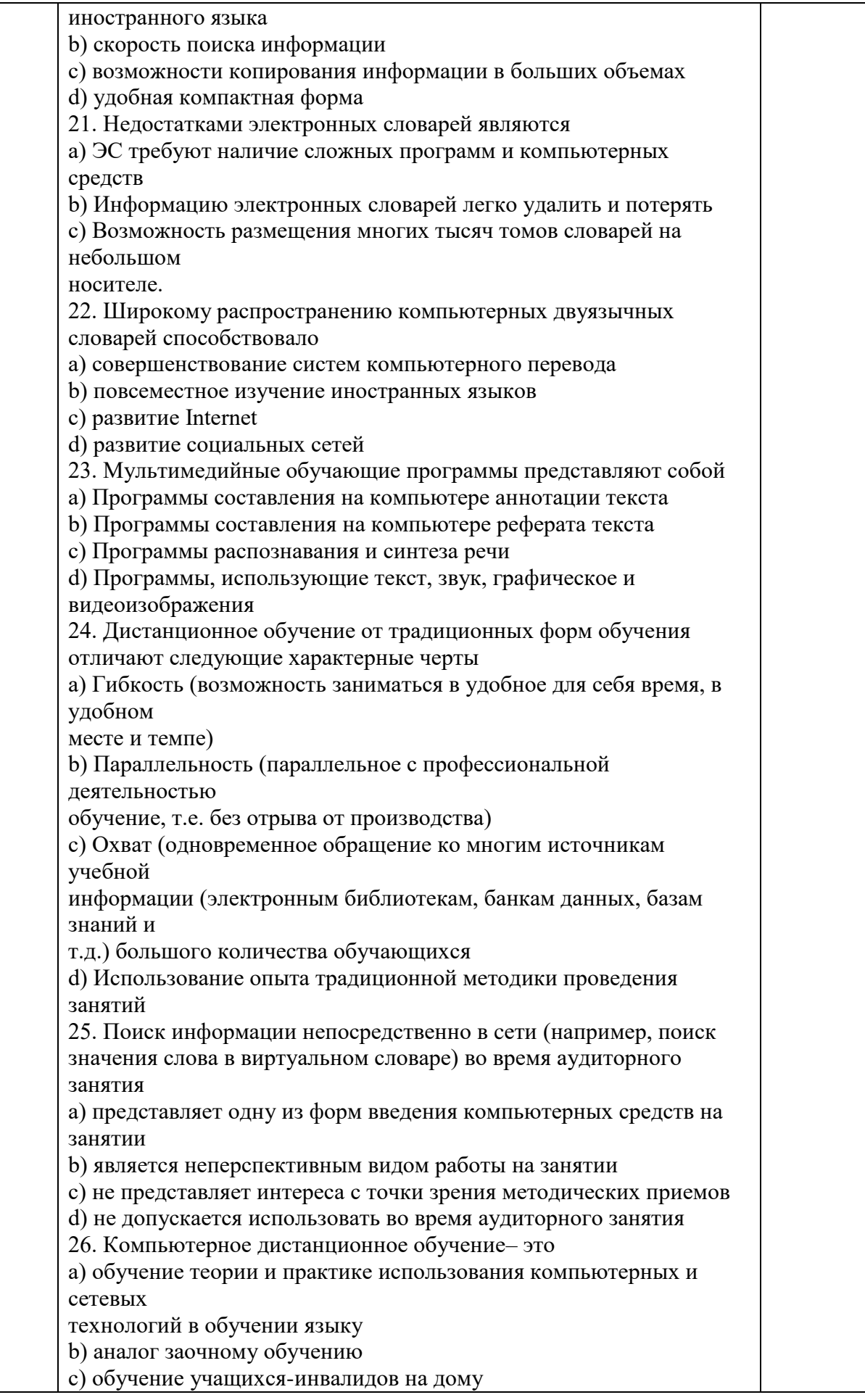

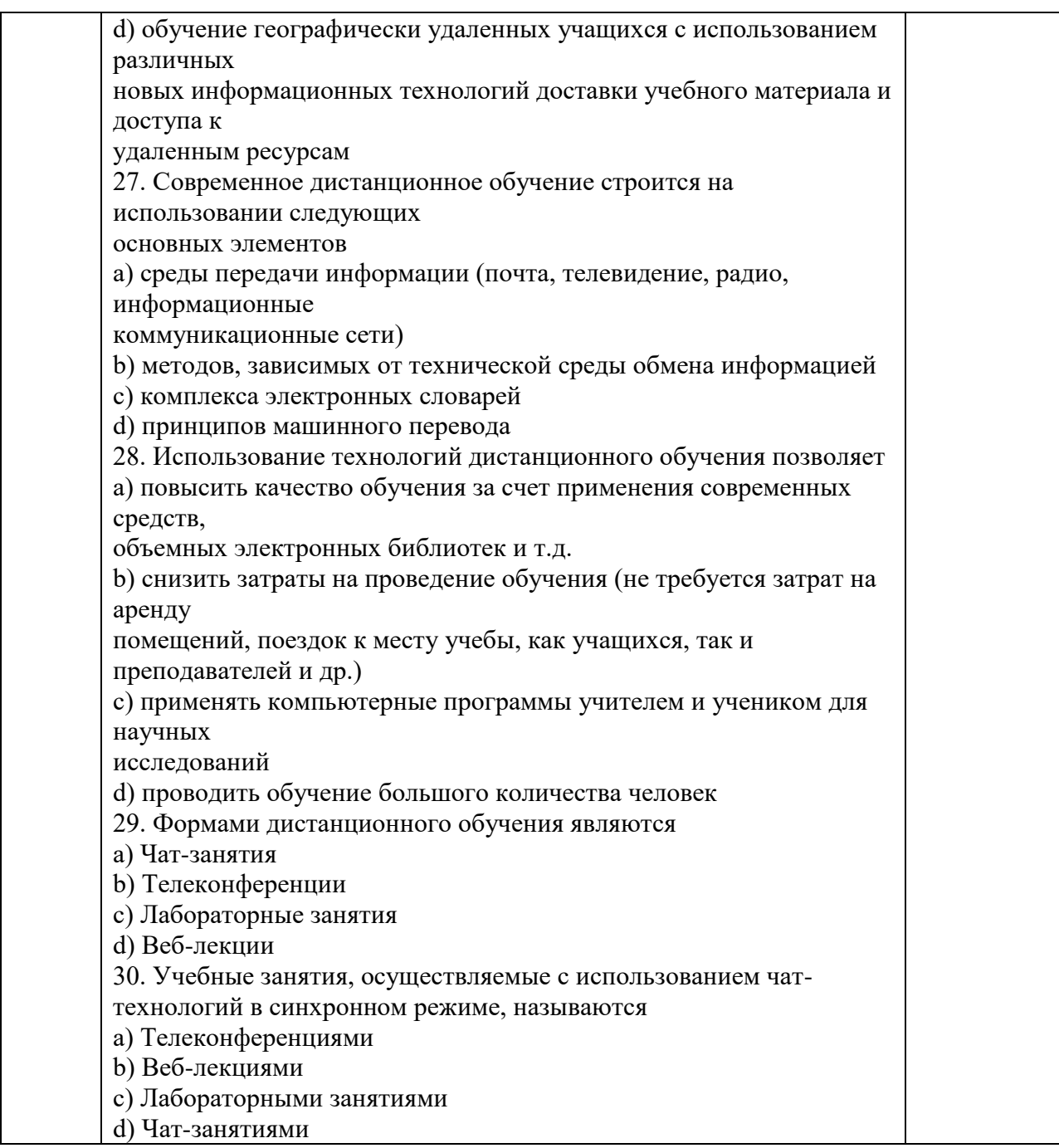

Перечень тем контрольных работ по дисциплине обучающихся заочной формы обучения, представлены в таблице 19.

|                     | таолица ту – перечень контрольных задач                                                                                 |                |  |  |  |
|---------------------|----------------------------------------------------------------------------------------------------|----------------|--|--|--|
| $\mathcal{N}_2$ π/π | Примерный перечень контрольных и практических задач / заданий                                                           |                |  |  |  |
|                     |                                                                                                    | индикатора     |  |  |  |
|                     | Тестирование. Составление глоссария по теме «Компьютерные                                                               | <b>YK-1.Y2</b> |  |  |  |
|                     | технологии в лингводидактике» в дистанционном курсе «Computer                                                           | YK-6.3.2       |  |  |  |
|                     | Linguodidactics» на платформе Moodle ГУАП                                                                               | $\Pi$ K-4.3.1  |  |  |  |
| 2.                  | тему актуальности, способах использованием<br>Близ-опрос на                                                             | $YK-2.B.2$     |  |  |  |
|                     | компьютерных технологий для обучения языкам, практическом<br>применении новых технологий для данной аудитории в сервисе | $YK-2.B.1$     |  |  |  |
|                     | Testograf.                                                                                                    | $YK-1.Y2$      |  |  |  |
|                     | Знакоство с функционалом сервиса.                                                                                       |                |  |  |  |

Таблица 19 – Перечень контрольных задач

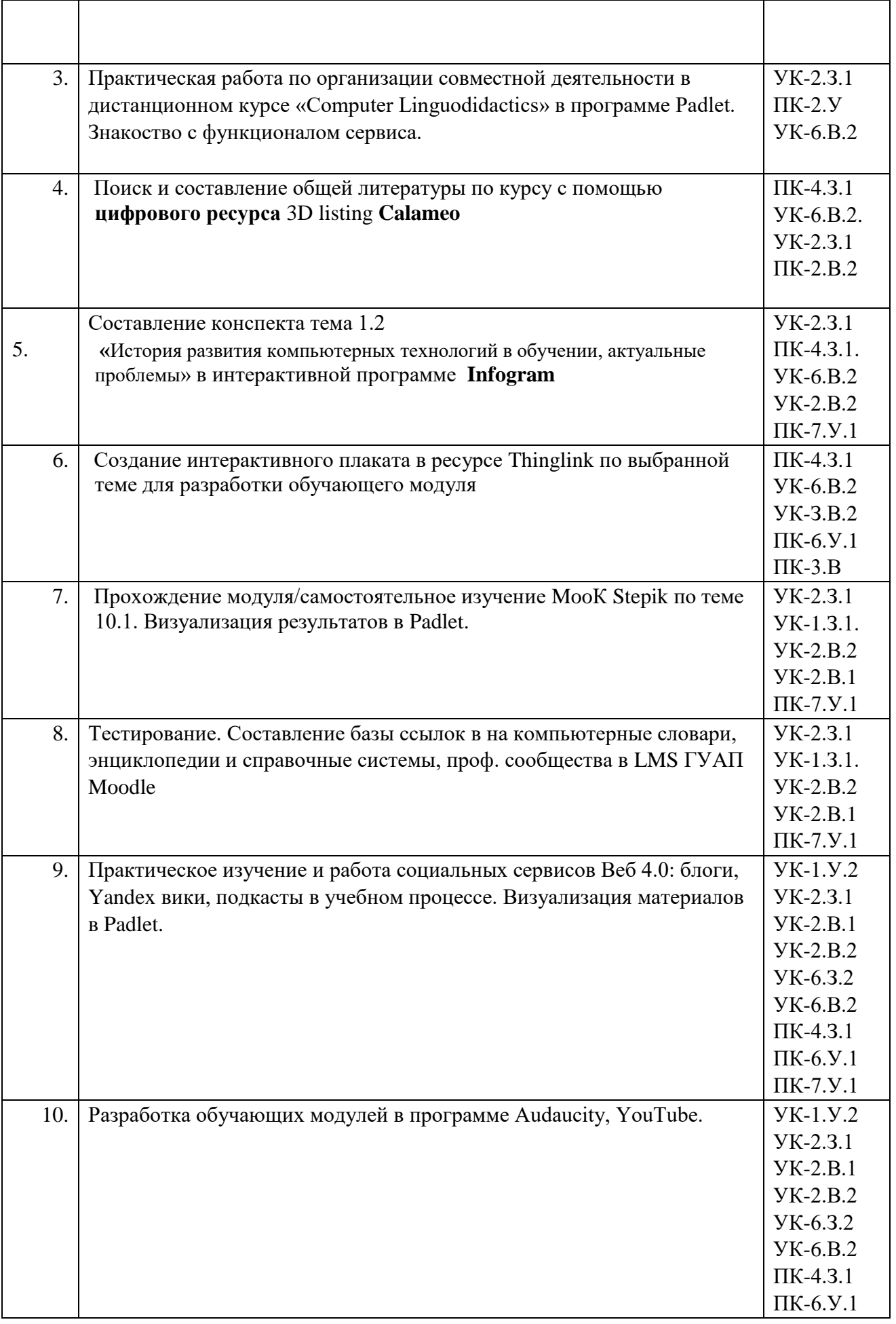

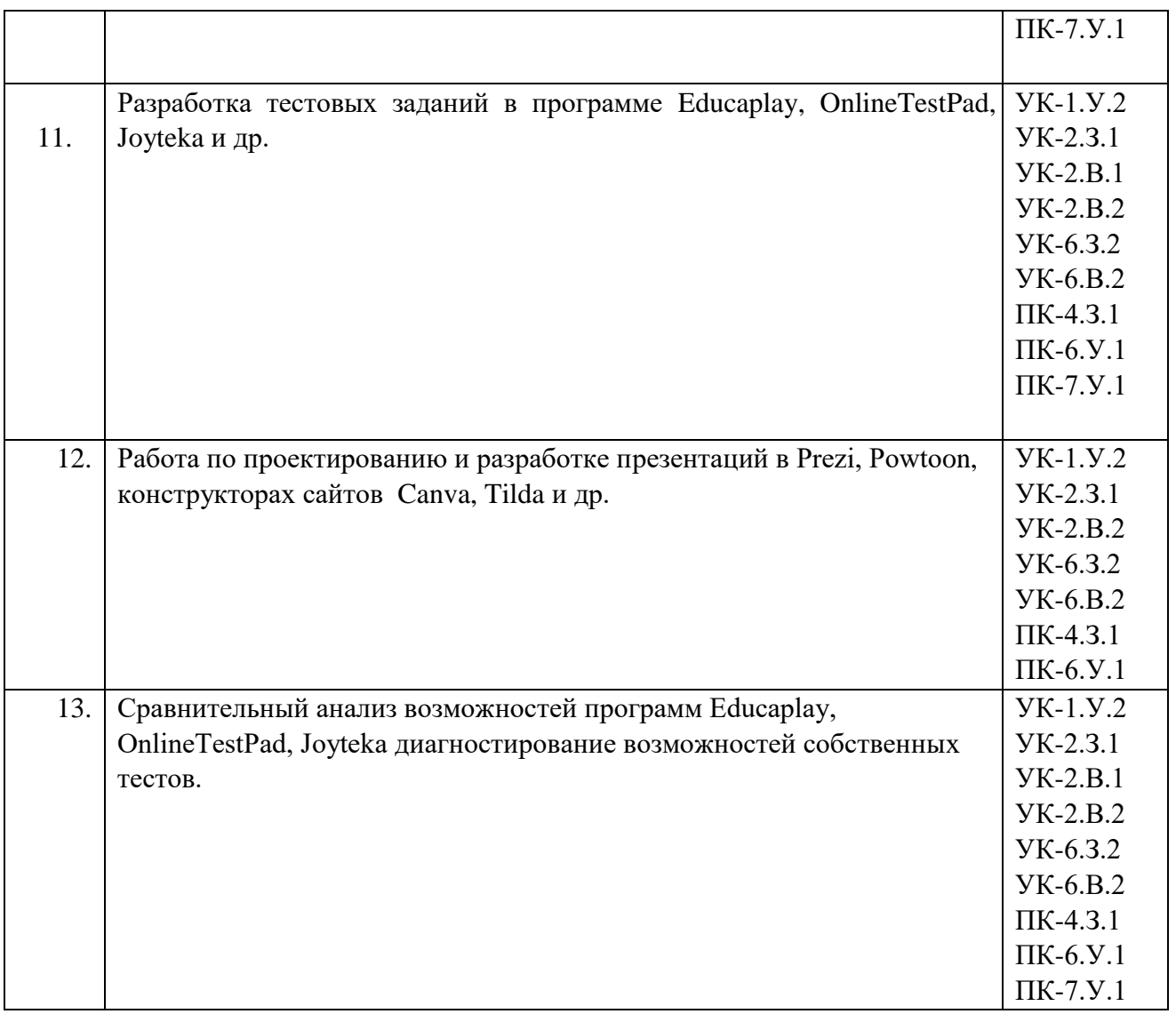

9.4. Методические материалы, определяющие процедуры оценивания индикаторов, характеризующих этапы формирования компетенций, содержатся в локальных нормативных актах ГУАП, регламентирующих порядок и процедуру проведения текущего контроля успеваемости и промежуточной аттестации обучающихся ГУАП.

10. Методические указания для обучающихся по освоению дисциплины

10.1. Методические указания для обучающихся по прохождению практических занятий.

Практическое занятие является одной из основных форм организации учебного процесса, заключающаяся в выполнении обучающимися под руководством преподавателя комплекса учебных заданий с целью усвоения научно-теоретических основ учебной дисциплины, приобретения умений и навыков, опыта творческой деятельности.

Целью практического занятия для обучающегося является привитие обучающимся умений и навыков практической деятельности по изучаемой дисциплине.

Планируемые результаты при освоении обучающимся практических занятий:

 закрепление, углубление, расширение и детализация знаний при решении конкретных задач;

 развитие познавательных способностей, самостоятельности мышления, творческой активности;

 овладение новыми методами и методиками изучения конкретной учебной дисциплины;

 выработка способности логического осмысления полученных знаний для выполнения заданий;

 обеспечение рационального сочетания коллективной и индивидуальной форм обучения.

#### Требования к проведению практических занятий

10.2. Методические указания для обучающихся по выполнению лабораторных работ

В ходе выполнения лабораторных работ обучающийся должен углубить и закрепить знания, практические навыки, овладеть современной методикой и техникой эксперимента в соответствии с квалификационной характеристикой обучающегося. Выполнение лабораторных работ состоит из экспериментально-практической и контрольных мероприятий.

Выполнение лабораторных работ обучающимся является неотъемлемой частью изучения дисциплины, определяемой учебным планом, и относится к средствам, обеспечивающим решение следующих основных задач обучающегося:

 приобретение навыков исследования процессов, явлений и объектов, изучаемых в рамках данной дисциплины;

 закрепление, развитие и детализация теоретических полученных знаний, получение новой информации по изучаемой дисциплине;

 приобретение навыков самостоятельной работы с компьютерными программами.

Задание и требования к проведению лабораторных работ

подробно расписаны в дистанционном курсе

"Computer Technologies in Linguodidactics" <http://lms.guap.ru/course/view.php?id=3343>

NB! Перед выполнением ЛР студентам обязательно следует

ознакомиться с требованиями, предъявляемыми к выполнению лабораторных работ №1-8, их структурой, а также формой отчетности.

Структура и форма отчета о лабораторной работе представлена в дистанционном курсе "Computer Technologies in Linguodidactics" <http://lms.guap.ru/course/view.php?id=3343>

Требования к оформлению отчета о лабораторной работе представлены в дистанционном курсе "Computer Technologies in Linguodidactics" <http://lms.guap.ru/course/view.php?id=3343>

10.3. Методические указания для обучающихся по прохождению самостоятельной работы

В ходе выполнения самостоятельной работы, обучающийся выполняет работу по выполнению заданий и при методическом руководстве преподавателя, но без его непосредственного участия.

Для обучающихся по заочной форме обучения, самостоятельная работа включает в себя выполнение практических задач. Примеры задач приведены в Таблице 5.

В процессе выполнения самостоятельной работы, у обучающегося формируется целесообразное планирование рабочего времени, которое позволяет им развивать умения и навыки в усвоении и систематизации приобретаемых знаний, обеспечивает высокий уровень успеваемости в период обучения, помогает получить навыки повышения профессионального уровня.

10.4. Методическими материалами, направляющими самостоятельную работу обучающихся являются:

учебно-методический материал по дисциплине;

методические указания по выполнению лабораторных работ для обучающихся по заочной форме обучения.

С подробными методическими материалами по прохождению самостоятельной работы можно ознакомиться в дистанционном курсе "Computer Technologies in Linguodidactics"

<http://lms.guap.ru/course/view.php?id=3343>

Помимо ознакомления и изучения с учебно-методическими материалами, практическим выполнением студенту предлагается прохождение одного из предложенных МООК на выбор в качестве самостоятельной работы. Список курсов представлен ниже, вариативен.

МООК Stepik №1 «Цифровое образования»

https://stepik.org/course/74192/syllabus

модуль 1 и 2 , 3. «Разработка электронных ресурсов образовательного назначения» МООК Stepik Цифровое образование обязателен к прохождению при теоретическом изучении тем разделов 1.1, 1.1 и 9.1 соответственно.

МООК Stepik №1 «Цифровизация образования. Дизайн электронных курсов» https://stepik.org/course/87618/promo

модуль 2. «Модели и приемы педагогического дизайна в электронном обучении» МООК Stepik Цифровизация образования. Дизайн электронных курсов» обязателен к прохождению при теоретическом изучении темы 9.1

МООК Открытое образование №3 «Педагогический дизайн»

https://openedu.ru/course/spbstu/EDUDES/?subscribe=yes

Выбор определяется самостоятельно студентом, продиктован как интересами студента расширить и систематизировать свои знания по конкретной теме, так и сроками прохождения курсов.

По итогу пройденного МООК курса студенту для получения дополнительных баллов необходимо предъявить (сертификат о прохождении курса) и/или отчет о прохождении курса, оформленный согласно требованиям в виде отчета/презентации с использованием цифровых технологий по выбору.

10.5. Методические указания для обучающихся по прохождению текущего контроля успеваемости и прохождения промежуточной аттестации.

Текущий контроль успеваемости предусматривает контроль качества знаний обучающихся, осуществляемого в течение семестра с целью оценивания хода освоения дисциплины.

Текущий контроль и промежуточная аттестация обучающихся предусматривает оценивание промежуточных и окончательных результатов обучения по дисциплине.

Для проведения промежуточной аттестации используется следующие информационно-коммуникационные технологии и цифровые продукты:

1. lms.guap.ru - Система дистанционного обучения ГУАП с возможностью выполнения заданий курса, составления квизов, выполнения тестов и т.д.

2. Educaplay, Online Test Pad, Testograf, на выбор – ресурсы для создания тестов, опросов для оценивания.

3. Оценка выполненной работы в след. сервисах: Padlet, Infogram, Thinkling или его аналоги, Educaplay, Tildа.

4. Теоретическое изучение материала модуля MООК Stepik, отчет спривлечением цифровых и сквозных технологий. (вариантивно: Сертификат о прохожнении курса MООК Stepik

Требования к оформлению отчетов, формата предъявления результатов, выполнения заданий представлены в курсе «Computer Technologies in Linguodidactics» http://lms.guap.ru/course/view.php?id=3343 в системе управления обучением MOODLE ГУАП.

Итоговая аттестация (зачет) включает два элемента:

1) итоговое тестирование по теоретическому материалу курса; зачет или выполнение контрольных заданий (задач) в течении семестра по решению практических задач разделов с использованием цифровых, сквозных и дистанционных технологий.

Итоговое тестирование (проводится в сроки зачетной недели, в письменной или электронной форме через. Для допуска к тестированию необходимо набрать не менее 55 баллов по результатам выполненных контрольных заданий (задач).

Критерии итоговой оценки за курс:

«Зачтено»- от 55-100 баллов;

«Незачтено»- менее 55 баллов.

Прохождение тестирования является допуском к зачету по дисциплине. Зачет проводится в сроки зачетной недели, на зачет выносятся вопросы по курсу.

Критерии оценки:

«Зачтено» - студент уверенно владеет материалом курса, способен четко и понятно ответить на поставленный вопрос, отвечает на уточняющие вопросы;

«Незачтено» - студент не владеет материалом курса, неспособен четко и понятно ответить на поставленный вопрос, не отвечает на уточняющие вопросы.

# Лист внесения изменений в рабочую программу дисциплины

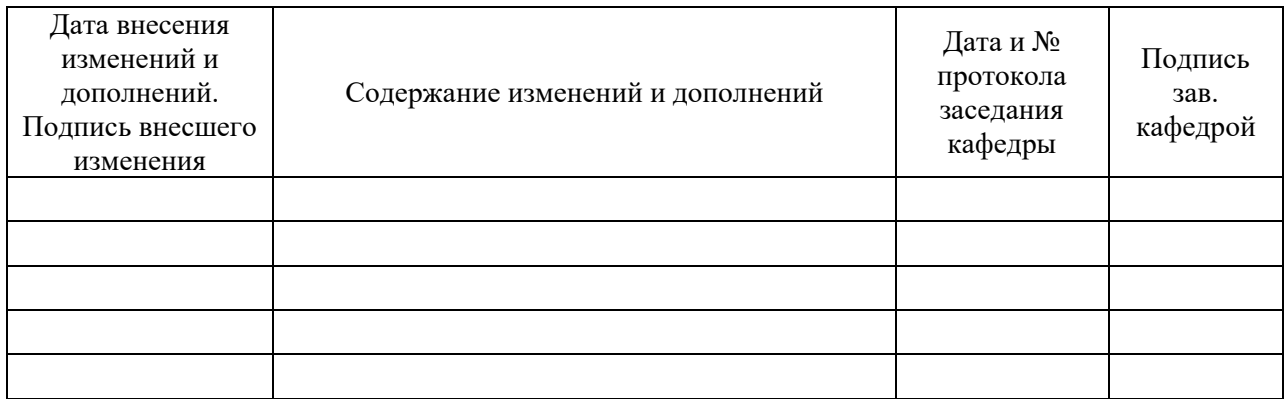